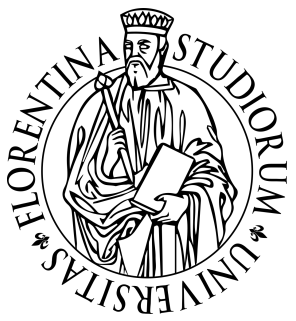

Scuola di Scienze Matematiche, Fisiche e Naturali C.d.L in Matematica, A.A. 2016/2017 Tesi di Laurea Triennale

### MATRICI MULTIDIMENSIONALI: UN APPROCCIO COMPUTAZIONALE ALLA LORO GEOMETRIA.

Hypermatrices: a Computational Approach to their

Geometry.

Candidato: Luca Persichetti luca.persichetti@stud.unifi.it Relatore: Giorgio Ottaviani ottavian@math.unifi.it

## Indice

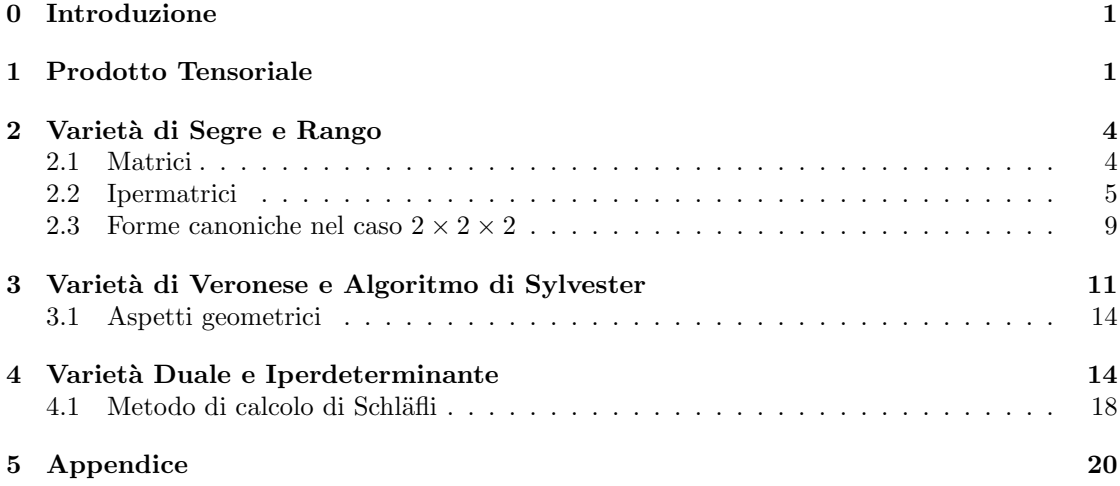

# 0 Introduzione

Si estenderanno i concetti di rango e determinante a matrici con più di due dimensioni. Si evidenziano da subito delle difficoltà: non si ha un algoritmo per il calcolo esplicito del rango. Ci si rifugia allora nel caso particolare dei tensori simmetrici in  $(\mathbb{C}^2)^{\otimes d}$  e si studia l'algoritmo di Sylvester per la loro decomposizione. Si scoprono tensori con un rango più alto di quello atteso e si arriva alla conclusione che la funzione rango per le matrici con dimensione maggiore di due cessa di essere semicontinua inferiormente. Il linguaggio della geometria algebrica sembra dare qualche risposta ma una classificazione generale non viene fuori. Si decide quindi di esplorare il primo caso semplice quello  $2 \times 2 \times 2$  e si classifica completamente. Per l'iperderminante, dopo la definizione e le condizioni di esistenza, si studia un algoritmo dovuto a Schläfli per il suo calcolo. Si esplicita l'iperderminante di Cayley e si guarda il caso ipercubico scoprendo dei polinomi troppo grandi anche per i moderni computer.

# 1 Prodotto Tensoriale

Ci si propone in questa sezione di definire il *prodotto tensoriale* di spazi vettoriali e di enunciarne le principali proprietà.

**Definizione 1.0.1** (Mappa multilineare). Dati  $V_0, \ldots, V_p, W$  spazi vettoriali su un campo K l'applicazione  $\Phi: V_0 \times ... \times V_p \to W$  è detta (p+1)-multilineare se essa è lineare in ogni variabile. Se  $W = \mathbb{K}$  l'applicazione si dirà *forma*.

Si indicherà con  $Mult(V_0, ..., V_p; W)$  l'insieme delle applicazioni multilineari da  $V_0 \times ... \times V_p$  in *W*, con *Mult*(*V*<sub>0</sub>, ..., *V*<sub>*p*</sub>) quello delle forme e con *Mult*<sup> $p+1$ </sup>(*V*) quello delle forme tali che  $V_0 = ... = V_p = V$ .

 $\acute{\text{E}}$  facile verificare che  $Mult(V_0, \ldots, V_p; W)$  è uno spazio vettoriale su K. La prossima proposizione ci dice (la dimostrazione è nel primo capitolo di  $[AT]$ ) che ogni applicazione multilineare è univocamente determinata dai valori che assume su una base di  $V_0 \times \ldots \times V_p$ .

**Proposizione 1.0.2.** Siano  $V_0, \ldots, V_p, W$  spazi vettoriali su  $\mathbb{K} \in \forall j = 0...p$  sia  $\mathcal{B}_j = \{e_{j,1}, \ldots, e_{j,n_j}\}$ *base di V<sup>j</sup> . L'applicazione*

$$
\mathcal{A}: \text{Mult}(V_0, ..., V_p; W) \to W^{n_0...n_p}
$$

 $\Phi \mapsto (\Phi(e_{0,\mu_0},\ldots,e_{p,\mu_n}))_{(\mu_0,\ldots,\mu_n)\in\{1,\ldots,n_0\}\times\cdots\times\{1,\ldots,n_n\}}$ 

*`e un isomorfismo.*

*In particolare se W ha dimensione finita*

$$
dim(Mult(V_0, ..., V_p; W)) = dim(V_0) \dots dim(V_p) dim(W)
$$

*In più se*  $\mathcal{C} = \{w_1, \ldots, w_d\}$  *è una base di W allora* 

$$
\{\Phi^{\nu_0,...\,\nu_p}_{\nu}\}_{(\nu_0,...\,\nu_p,\nu)\in\{1,...,n_0\}\times\cdots\times\{1,...,n_p\}\times\{1,...,d\}}
$$

 $\hat{e}$  una base di  $Mult(V_0, ..., V_p; W)$  dove  $\Phi_{\nu}^{\nu_0, ..., \nu_p}: V_0 \times ... \times V_p \rightarrow W$   $\hat{e}$  definita

$$
\Phi_{\nu}^{\nu_0,...\nu_p}(e_{0,\mu_0},...,e_{p,\mu_p})=\delta_{\mu_0}^{\nu_0}\cdots\delta_{\mu_p}^{\nu_p}w_{\nu_p}
$$

*Osservazione* 1.2.3 [*Ipermatrici*] Sia  $n = n_0 \cdots n_p$  con  $n_0, \ldots, n_p$  naturali per  $j = 0 \ldots p$ . Lo spazio  $W^n$  è isomorfo a  $W^{n_0} \times \cdots \times W^{n_p}$  e se  $W = K$  può quindi essere pensato come spazio delle matrici  $(p+1)$ -dimensionali.

Esempio 1.0.3 (Tensore di Levi-Civita). Sia *V* uno spazio vettoriale di dimensione 3 su un campo K e sia  $\mathcal{B} = \{e_1, e_2, e_3\}$  una sua base ortonormale. Si consideri la forma  $\varepsilon : V \times V \times V \to \mathbb{K}$ definita dal prodotto triplo  $(x, y, z) \mapsto x \cdot (y \times z)$  (se si pensa *V* come  $\mathbb{R}^3$  tale prodotto in valore assoluto rappresenta il volume del parallelepipedo costruito sui tre vettori). Essa è multilineare nel senso della definizione sopra (`e composizione di due applicazioni bilineari) e l'*ipermatrice* che rappresenta  $\varepsilon$  scegliendo come basi tre copie di  $\beta$  è:

$$
\varepsilon_{ijk} = \left[ \begin{array}{cccc|cc} 0 & 0 & 0 & 0 & 0 & -1 & 0 & 1 & 0 \\ 0 & 0 & 1 & 0 & 0 & 0 & -1 & 0 & 0 \\ 0 & -1 & 0 & 1 & 0 & 0 & 0 & 0 & 0 \end{array} \right]
$$

**Definizione 1.0.4** (Prodotto tensoriale). Siano  $V_0, \ldots, V_p$  spazi vettoriali sul campo K. Un *prodotto tensoriale* di  $V_0, \ldots, V_p$  è una coppia  $(T, F)$  ove T è uno spazio vettoriale su K ed  $F: V_0 \times \cdots \times V_p \to T$  una mappa (p+1)-lineare per cui vale la proprietà universale del prodotto tensoriale:

(PT) Per ogni *W* spazio vettoriale su K ed ogni  $\Phi: V_0 \times \ldots \times V_p \to W$  multilineare esiste unica  $\tilde{\Phi}: T \to W$  tale che commuti il diagramma:

$$
V_0 \times \cdots \times V_p \xrightarrow{\Phi} W
$$
  
\n
$$
\downarrow F
$$
  
\n
$$
\uparrow
$$
  
\n
$$
\uparrow
$$
  
\n
$$
\uparrow
$$
  
\n
$$
\uparrow
$$
  
\n
$$
\downarrow
$$
  
\n
$$
\uparrow
$$

Lo spazio T viene denotato con  $V_0 \otimes \cdots \otimes V_p$  e detto *prodotto tensoriale* e i suoi elementi *tensori*. Gli elementi della forma  $F(v_0, \ldots, v_p)$  vengono indicati con

$$
v_0\otimes\cdots\otimes v_p
$$

e si dicono *decomponibili* o *di rango* 1.

**Teorema 1.0.5** (Esistenza). *Siano*  $V_0, \ldots, V_p$  *spazi vettoriali sul campo* K *di dimensione finita*  $e \sin \theta$   $T = Mult(V_0^*, \ldots, V_p^*) \text{ } ed \text{ } F: V_0 \times \cdots \times V_p \rightarrow T \text{ } data \text{ } defined \text{ } of$ 

$$
F(v_0,\ldots,v_p):V_0^*\times\cdots\times V_p^*\to\mathbb{K}
$$

$$
F(v_0,\ldots,v_p)(\phi^0,\ldots,\phi^p)=\phi^0(v_0)\cdots\phi^p(v_p)
$$

*. Allora*  $(T, F)$  *è un prodotto tensoriale di*  $V_0, \ldots, V_p$ *.* 

In particolare si ha che

$$
V_0 \otimes \cdots \otimes V_p = Mult(V_0^*, \ldots, V_p^*)
$$
  

$$
dim(V_0 \otimes \cdots \otimes V_p) = dim(V_0) \cdots dim(V_p)
$$

e che i tensori decomponibili formano una base di  $V_0 \otimes \cdots \otimes V_p$ . Quindi data la proposizione e il teorema sar`a chiar`o cosa intendo quando dico che un'applicazione `e *definita sui tensori di rango uno ed estesa per multilinearit`a*.

**Definizione 1.0.6.** Si definisce quindi *rango* di  $T \in V_0 \otimes \cdots \otimes V_p$  il minimo *r* tale che

$$
T = \sum_{i=1}^{r} \lambda_i v_i^0 \otimes \cdots \otimes v_i^p
$$

con  $v_i^j \in V_j$ .

**Proposizione 1.0.7** (Unicità). *Siano*  $(T, F)$  *e*  $(T', F')$  *prodotti tensoriali di*  $V_0, \ldots, V_p$  *allora esiste un unico isomorfismo*  $L: T \to T'$  *tale che*  $F = L \circ F'$ *.* 

Si enunciano ora delle utili proprietà del prodotto tensoriale e si rimanda alla proposizione 1.2.24 e seguenti di [AT] per la dimostrazione.

**Proposizione 1.0.8.** *Siano*  $V, W, V_0, \ldots, V_p, V'_j$  *spazi vettoriali di dimensione finita su* K.  $(i)$   $V_0 \otimes \cdots \otimes V_p \cong V_{\sigma(0)} \otimes \cdots \otimes V_{\sigma(p)}$  per ogni  $\sigma$  permutazione di  $\{0, \ldots, p\}$ .  $(iii)$   $(V_0 \otimes \cdots \otimes V_j) \otimes (V_{j+1} \otimes \cdots \otimes V_p) \cong V_0 \otimes \cdots \otimes V_p$  *per ogni*  $j \in \{0, \ldots p\}$ *.* (iii)  $(V_0 \otimes \cdots V_j \cdots \otimes V_p) \oplus (V_0 \otimes \cdots V'_j \cdots \otimes V_p) \cong V_0 \otimes \cdots (V_j \oplus V'_j) \cdots \otimes V_p$  per ogni  $j \in \{0, \ldots p\}.$  $(iv)$   $(V_0 \otimes \cdots \otimes V_p)^* \cong V_0^* \otimes \cdots \otimes V_p^*$  *e l'isomorfismo è sempre quello che ci si aspetta.* 

**Indicherò** 

$$
V^{\otimes p} \coloneqq \underbrace{V \otimes \cdots \otimes V}_{p}
$$

**Definizione 1.0.9.** Un tensore  $T \in V^{\otimes p}$  si dice *simmetrico* se  $\forall \sigma$  permutazione di  $\{1, \ldots, p\}$  e  $\forall (v^1,\ldots,v^p) \in (V^*)^p$ 

$$
T(v^{\sigma(1)}, \dots, v^{\sigma(p)}) = T(v^1, \dots, v^p)
$$

Si indica con  $S^dV \subset V^{\otimes d}$  l'insieme dei tensori simmetrici.Vedendo *t* come una matrice p-dimensionale  $T = ||t_{i_1,...,i_p}||_{i_1,...,i_p \in \{1,...,dim(V)\}}$  lei è simmetrica se  $t_{i_1,...,i_p} = t_{i_{\sigma(1)},...,i_{\sigma(p)}}$  e alternante se  $t_{i_1,...,i_p} = sgn(\sigma)t_{i_{\sigma(1)},...,i_{\sigma(p)}}$  per ogni  $\sigma \in \mathfrak{S}_p$ . E' utile vedere l'insieme dei tensori simmetrici come immagine della proiezione

$$
\pi_S: V^{\otimes p} \to V^{\otimes p} \quad v_1 \otimes \cdots \otimes v_p \mapsto \frac{1}{p!} \sum_{\sigma \in \mathfrak{S}_p} v_{\sigma(1)} \otimes \cdots \otimes v_{\sigma(p)}
$$

detto *operatore di simmetrizzazione*. Si rimanda però ad altre fonti per la dimostrazione che lei è una proiezione (i.e. idempotente) e che la sua l'immagine è proprio  $S^pV$ .

**Definizione 1.0.10.** Siano  $A: V_1 \to W_1$  e  $B: V_2 \to W_2$  due applicazioni lineari. Si suppongano le dimensioni degli spazi vettoriali in questione finite  $v_i = dim(V_i)$  e  $w_i = dim(W_i)$ . Allora A e B saranno matrici  $w_1 \times v_1 \cdot w_2 \times v_2$  si definisce prodotto di Kronecker  $A \otimes B$  la matrice  $w_1 w_2 \times v_1 v_2$ definita

$$
A \otimes B = \begin{bmatrix} a_{1,1}B & \dots & a_{1,v_1}B \\ \vdots & \ddots & \vdots \\ a_{w_1,1}B & \dots & a_{v_1,w_1}B \end{bmatrix}
$$

Il comando M2 per tale prodotto è \*\*.

Osservazione 1.0.11. Il prodotto definito sopra si vede bene come applicazione bilineare

$$
\otimes: Hom(V_1, W_1) \times Hom(V_2, W_2) \rightarrow Hom(V_1 \otimes V_2, W_1 \otimes W_2)
$$

e se si prendono  $W_1 = W_2 = \mathbb{K}$  tale morfismo è  $V_1^* \times V_2^* \to (V_1 \otimes V_2)^*$  e ancora per isomorfismo  $V_1 \times V_2 \to V_1 \otimes V_2$ . In M2 il comando  $v^{**}W$  restituisce il prodotto di Kronecker di *v* con l'dentità  $\iota_W$ . Ciò risulterà particolarmente utile in quanto è ovvio che  $rank(v \otimes W) = rank(v)rank(\iota_W) =$  $dim(W)$  ma facendo la somma di tali spazi la dimensione potrà scendere e avremo un algoritmo (quello del calcolo del rango) per calcolarla.

# 2 Varietà di Segre e Rango

### 2.1 Matrici

Cominciamo con delle definizioni:

**Definizione 2.1.1** (Spazio tangente ad un sottospazio vettoriale). Sia  $x \in M$  sottoinsieme di *V* spazio vettoriale. Si definisce  $T_xM \subset V$  come lo span di tutti i vettori in V ottenuti come derivazione  $\alpha'(0)$  di una curva analitica liscia  $\alpha : \mathbb{C} \to M$  con  $\alpha(0) = x$  considerata come vettore in V.

Se M è un cono attraverso l'origine di V privato del vertice allora  $T_xM$  è costante lungo i suoi raggi. Un cono in  $\mathbb{C}^{n+1}$  può essere parametrizzato localmente da  $(\lambda x_1(t_1,\ldots,t_m),\ldots,\lambda x_n(t_1,\ldots,t_m,\lambda)$ e lo spazio tangente è generato dalle derivate parziali rispetto a  $(t_1, \ldots, t_m, \lambda)$  e si vede subito che questo span è costante al variare di  $\lambda$ . Quindi è ben definito il seguente.

**Definizione 2.1.2** (Spazio tangente ad una varietà). Sia  $X \subset \mathbb{P}V$  varietà proiettiva. Per  $x \in X$ si definisce *spazio tangente affine ad X in x*  $T_xX := T_{\overline{x}}\hat{X}$  dove  $\hat{X}$  è il cono su  $X \in \overline{x} \in [x]$ .

**Definizione 2.1.3.** Se  $dim(T_xX)$  è costante in un intorno di *x* allora *x* si dice *punto liscio* e si indica con *Xsmooth* l'insieme dei punti lisci di X.

**Definizione 2.1.4** (Dimensione). Sia *X* varietà irriducibile, si definisce  $dim(X) = dim(T_xX) - 1$ per ogni  $x \in X_{smooth}$ .

Sia  $X = V \otimes W$  lo spazio delle applicazioni lineari  $V^* \to W$  se  $dim_{\mathbb{C}}(V) = n+1$  e  $dim_{\mathbb{C}}(W) =$  $m + 1$  allora X è lo spazio delle matrici  $(n + 1) \times (m + 1)$ . Siano

$$
X_r = \{ f \in V \otimes W | rk(f) \le r \}
$$

le varietà proiettive definite dai minori di ordine  $(r+1) \times (r+1)$  del generico elemento di  $V \otimes W$ .

Definizione 2.1.5 (k-secanti). Sia X varietà, si definisce varietà secante di ordine *k* 

$$
\sigma_k(X) = \overline{\bigcup_{x_1,\ldots,x_k \in X} \langle x_1,\ldots,x_k \rangle}
$$

dove la chiusura è nella topologia di Zariski.

### Proposizione 2.1.6.  $X_r = \sigma_r(X_1)$

*Dimostrazione.* ( $\subseteq$ ) Sia  $A \in X_r$  allora posso scriverla  $A = [A^1, \ldots, A^{m+1}]$  ovvero  $A = \sum_{j=1}^{m+1} A^j \otimes A_j$  $e_j$  ma il rango di A è  $s = dim(span\{A^1, \ldots, A^{m+1}\}) \leq r$  allora esistono  $B^1, \ldots, B^s$  tali che  $A^{j} = \sum_{i=1}^{s} c_{i}^{j} B^{i} \ \forall j = 1, ..., m + 1$  quindi

$$
A = \sum_{j=1}^{m+1} \left( \sum_{i=1}^{s} c_i^j B^i \right) \otimes e_j = \sum_{j=1}^{m+1} \sum_{i=1}^{s} \left( c_i^j B^i \otimes e_j \right) = \sum_{i=1}^{s} \sum_{j=1}^{m+1} \left( B^i \otimes c_i^j e_j \right) = \sum_{i=1}^{s} B^i \otimes \sum_{j=1}^{m+1} c_i^j e_j
$$

quindi A è combinazione lineare di *s* elementi di  $X_1$  allora sta in  $\sigma_r(X_1)$ .

(◆) Sia *<sup>A</sup>* <sup>2</sup> <sup>S</sup> *x*1*,...,xk*2*X* h*x*1*,...,xk*i allora A `e somma di r matrici di rango 1 quindi *rk*(*A*) =  $rk(\sum_{i=1}^{r} B_i) \leq \sum_{i=1}^{r} rk(B_i) = r$  allora  $A \in X_r$ . Pertanto  $\sigma_k(X) \subseteq X_k$ .

**Proposizione 2.1.7.** *Il luogo dei punti singolari di*  $X_r$  è  $X_{r-1}$  *ovvero*  $X_r \backslash X_{r-1}$  *(spazio delle matrici di rango esattamente r) è una varietà liscia.* 

*Dimostrazione.* Loro infatti sono le orbite dell'azione canonica di  $GL(V) \times GL(W)$  su  $V \otimes W$  in quanto il rango è invariante per moltiplicazione destra e sinistra di matrici invertibili. quanto il rango è invariante per moltiplicazione destra e sinistra di matrici invertibili.

La Segre a due fattori  $Seg(\mathbb{P}V \times \mathbb{P}W)$  è il sottoinsieme di  $\mathbb{P}(V \otimes W)$  dei tensori *decomponibili*; lei è una una varietà proiettiva infatti  $\mathbb{P}X_1 \cong \mathbb{P}V \times \mathbb{P}W \cong Seg(\mathbb{P}V \times \mathbb{P}W)$ . Dove il secondo isomorfismo è ovvio e il primo lavorando con le basi è

$$
v = \begin{pmatrix} v_1 \\ \vdots \\ v_n \end{pmatrix}, w = \begin{pmatrix} w_1 \\ \vdots \\ w_m \end{pmatrix} \leftrightarrow vw^T = \begin{pmatrix} v_1w_1 & \dots & v_1w_m \\ v_2w_1 & \dots & v_2w_m \\ \vdots & & \vdots \\ v_nw_1 & \dots & v_nw_m \end{pmatrix}
$$

si noti che la biettivit`a deriva dal lavorare a meno di multipli ovvero nel proiettivo.

### 2.2 Ipermatrici

Generalizzando siano  $V_i$  spazi vettoriali di dimensione  $k_i + 1$  su  $\mathbb C$  per  $i = 0, \ldots, p \in V_0 \otimes \cdots \otimes V_p$ il loro prodotto tensoriale. Si dice *embedding di Segre* la mappa:

$$
Seg: \mathbb{P}V_0 \times \cdots \times \mathbb{P}V_p \hookrightarrow \mathbb{P}(V_0 \otimes \cdots \otimes V_p)
$$

$$
[v_0, \ldots, v_p] \mapsto [v_0 \otimes \cdots \otimes v_p]
$$

Come prima si dice Segre a  $p+1$  fattori l'immagine di tale funzione e quindi la proiettivizzazione dello spazio vettoriale dei tensori decomponibili.

**Definizione 2.2.1** (Rango Geometrico). Sia  $X \subset \mathbb{P}V$  varietà ed  $x \in X$ . Si definisce *rango* di *x* il minimo *r* tale che *x* `e combinazione lineare di *r* punti di X. *Rango bordo* il minimo *r* tale che  $x \in \sigma_r(X)$  e *rango generico* (questa volta è un numero associato a tutta la varietà) il minimo *r* tale che  $\sigma_r(X) = \mathbb{P}V$ 

**Osservazione 2.2.2.** Si noti che il rango di un tensore è quindi il rango appena definito dove  $X = Seg(\mathbb{P}V_0 \times \cdots \times \mathbb{P}V_p)$  e che  $\sigma_r(X)$  è la chiusura dell'insieme dei punti di rango *r* e che quindi il rango è maggiore o uguale del rango di bordo.

Dimostro, usando delle mappe che fanno collassare tensori di formato qualsiasi in tensori di tipo  $(1,1)$ , che la Segre è una varietà proiettiva.

**Proposizione 2.2.3.**  $Ogni \phi \in V_0 \otimes \cdots \otimes V_p$  *induce*  $\forall i = 0, \ldots, p$  *la contrazione* 

$$
C_i(\phi): V_0^* \otimes \cdots \widehat{V_i^*} \cdots \otimes V_p^* \to V_i
$$

*dove l'i-esimo fattore non compare nel prodotto tensoriale. Il tensore `e decomponibile se e solo*  $se \ rk(C_i(\phi)) \leq 1 \ \text{per} \ \text{ogni} \ i = 0, \ldots, p$ 

*Dimostrazione.*  $(\Rightarrow)$  Sia  $\phi = v_0 \otimes \cdots \otimes v_p$  allora la *i*-esima contrazione sui tensori di rango uno

$$
\alpha_1 \otimes \cdots \widehat{\alpha_i} \cdots \otimes \alpha_p(\phi) \mapsto \alpha_1(v_1) \cdots \widehat{\alpha_i} \cdots \alpha_p(v_p) v_i
$$

e si estende per linearità. Quindi per ogni i  $rk(C_i(\phi)) = dim(Im(C_i(\phi)) = dim({\{kv_i|k \in \mathbb{C}\}})$ quindi o  $rk(C_i(\phi)) = 0$  se  $v_i = 0$  o  $rk(C_i(\phi)) = 1$  se  $v_i \neq 0$  $(\Leftarrow)$  Siano le basi  $\mathcal{B}_{V_j} = \{e_{j,1}, \ldots, e_{j,n_j}\}, \, \mathcal{B}_{V_j^*} = \{e^{j,1}, \ldots, e^{j,n_j}\}$  e sia

$$
\phi = \sum_{i_0, ..., i_p} a_{i_0, ..., i_p} e_{0, i_0} \otimes \cdots \otimes e_{p, i_p}
$$

Suppongo inizialmente che ogni  $C_i(\phi)$  abbia rango uno. Sia allora  $Im(C_0(\phi)) = \langle v_0 \rangle$  e posso supporre che  $Im(C_0(\phi)) = \langle e_{0,1} \rangle$  primo elemento della base di  $V_0$ . Sia  $V_1^* \otimes \cdots \otimes V_p^* \ni \alpha =$  $e^{1,j_1} \otimes \cdots \otimes e^{p,j_p}$  con  $j_*$  fissato fra 1 ed  $n_*$ . Si ha

$$
\langle e_{0,1} \rangle \ni \alpha(\phi) = e^{1,j_1} \otimes \cdots \otimes e^{p,j_p} \Big( \sum_{i_0, \ldots, i_p} a_{i_0, \ldots, i_p} e_{0,i_0} \otimes \cdots \otimes e_{p,i_p} \Big) =
$$
  
= 
$$
\sum_{i_0, \ldots, i_p} a_{i_0, \ldots, i_p} e^{1,j_1} \otimes \cdots \otimes e^{p,j_p} \Big( e_{0,i_0} \otimes \cdots \otimes e_{p,i_p} \Big) = \sum_{i_0, \ldots, i_p} a_{i_0, \ldots, i_p} e_{0,i_0} \delta_{i_1}^{j_1} \ldots \delta_{i_p}^{j_p} =
$$
  
= 
$$
\sum_{i_0} a_{i_0, j_1, \ldots, j_p} e_{0,i_0} = e_{0,1} a_{1, j_1, \ldots, j_p} + \cdots + e_{0, n_0} a_{n_0, j_1, \ldots, j_p}
$$

quindi  $a_{k,j_1,...,j_p} = 0$  per  $k \geq 2$  e  $\forall j_1,...,j_p$ . Applicando lo stesso ragionamento a tutte le altre  $C_i(\phi)$  ( $i \geq 1$ ) si ha che l'unica costante ad essere diversa da zero è  $a_{1,...,1}$  quindi  $\phi$  ha rango uno. Altrimenti, se fosse  $rk(C_i(\phi)) = 0$  per almeno un *i*, analogamente si vede che  $\phi = 0$  da cui la tesi.

 $\Box$ 

Nota: basta che tutte le *C<sup>i</sup>* eccetto una abbiano rango minore o uguale ad uno. Quindi la varietà di Segre è effettivamente una varietà proiettiva e in più le equazioni che la definiscono vengono ancora da minori  $2 \times 2$ . Questa volta però delle mappe di contrazione.

Definizione 2.2.4 (Rango multilineare). Con le notazioni della proposizione precedente si dice rango multilineare di  $\phi$  la *p*-upla  $(rank(C_1(\phi)), \ldots, rank(C_n(\phi)))$ .

Esempio 2.2.5. In cui si calcola lo spazio tangente alla varietà di Segre  $Seg(\mathbb{P}A \times \mathbb{P}B)$ . Ogni curva in questa varietà può essere scritta nella forma  $[a(t) \otimes b(t)]$  e differenziando

$$
\left. \frac{d}{dt} \right|_{t=0} [a(t) \otimes b(t)] = a'(0) \otimes b(0) + a(0) \otimes b'(0)
$$

si vede che

$$
T_{[a\otimes b]}Seg(\mathbb{P} A\times \mathbb{P} B)=A\otimes b+a\otimes B
$$

dove la somma non è diretta (l'intersezione è  $a \otimes b$ ). Si noti che lo spazio tangente di due punti della varietà di Segre si intersecano in uno spazio di dimensione 2. Si veda l'immagine successiva.In generale se  $x \in X = Seg(\mathbb{P}V_0 \times \cdots \times \mathbb{P}V_p)$  allora lo spazio tangente ad x in X è lo span di  $p + 1$  spazi lineari e  $T_p X = \mathbb{P}(\bigoplus_i v_0 \otimes \ldots V_i \ldots \otimes v_p)$ . La dimostrazione di questo fatto è esattamente l'estensione del caso a 2 fattori e la ometto. Si noti però che questa volta gli spazi tangenti possono non intersecarsi.

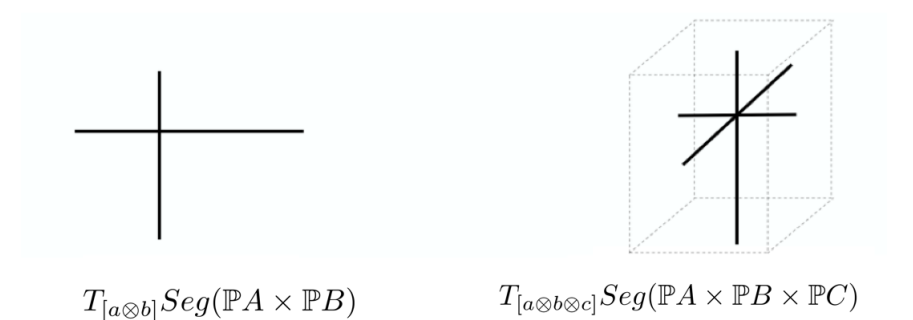

**Teorema 2.2.6** (Primo lemma di Terracini). *Sia X varietà proiettiva irriducibile*  $x_1, \ldots, x_k \in X$  $e \ z \in \langle x_1, \ldots, x_k \rangle$  *un punto di*  $\sigma_k(X)$  *allora* 

$$
T_z \sigma_k(X) = \langle T_{x_1} X, \dots, T_{x_k} X \rangle
$$

*Dimostrazione.* Sia  $X(\tau) = X(\tau_1, \ldots, \tau_n)$  una parametrizzazione locale di X. Allora ogni  $x_j$ corrisponderà ad un  $\tau^j = (x_1^j, \ldots, x_n^j)$ . Siano poi  $X_j(\tau)$  per  $j = 1 \ldots n$  le derivate parziali di *X* 

rispetto a  $\tau_i$ . Siano le matrici

(1) = 2 6 6 6 6 6 6 6 6 6 4 . . . *X*(⌧ *<sup>i</sup>* ) *X*1(⌧ *<sup>i</sup>* ) . . . *Xn*(⌧ *<sup>i</sup>* ) . . . 3 7 7 7 7 7 7 7 7 7 5 *,* (2) = 2 6 6 6 6 6 6 6 6 6 6 6 6 6 6 6 6 6 6 6 6 6 6 6 6 4 P*k*<sup>1</sup> *<sup>i</sup>*=1 *iX*(⌧ *<sup>i</sup>* ) + *X*(⌧ *<sup>k</sup>*) . . . *iX*1(⌧ *<sup>i</sup>* ) . . . *iXn*(⌧ *<sup>i</sup>* ) . . . *X*1(⌧ *<sup>k</sup>*) . . . *Xn*(⌧ *<sup>k</sup>*) *X*(⌧ <sup>1</sup>) . . . *X*(⌧ *<sup>k</sup>*1) 3 7 7 7 7 7 7 7 7 7 7 7 7 7 7 7 7 7 7 7 7 7 7 7 7 5

Lo spazio  $\langle T_{x_1}X, \ldots, T_{x_k}X \rangle$  è quindi lo span dei  $k(n+1)$ vettori riga della matrice (1). Inoltre una parametrizzazione locale di  $\sigma_k(X)$  è

$$
\Phi(\tau^1, \ldots, \tau^k, \lambda_1, \ldots, \lambda_{k-1}) = \sum_{i=1}^{k-1} \lambda_i X(\tau^i) + X(\tau^k)
$$

e quindi come prima  $T_z \sigma_k(X)$  è lo span delle righe di (2). E' immediato a questo punto verificare che la (1) si ottiene dalla (2) tramite operazioni elementari e che quindi i due spazi tangenti coincidono.  $\Box$ 

Una applicazione:

**Teorema 2.2.7.**  $\sigma_2(Seg(\mathbb{P}^1 \times \mathbb{P}^1 \times \mathbb{P}^1)) = \mathbb{P}(\mathbb{C}^2 \otimes \mathbb{C}^2 \otimes \mathbb{C}^2)$  *quindi il rango generico di un tensore*  $2 \times 2 \times 2$  *è due.* 

*Dimostrazione.* Sia  $X = Seg(\mathbb{P}^1 \times \mathbb{P}^1 \times \mathbb{P}^1)$  e  $p = a_1 \otimes b_1 \otimes c_1 + a_2 \otimes b_2 \otimes c_2 \in \sigma_2(X)$  allora grazie al lemma di Terracini  $T_{p}[\sigma_2(X) = T_{p}[\sigma_2(X) + T_{p}[\sigma_2(X)]$ 

$$
I_{[p]} \sigma_2(\Lambda) = I_{[a_1 \otimes b_1 \otimes c_1]} \Lambda + I_{[a_2 \otimes b_2 \otimes c_2]} \Lambda =
$$
  

$$
A \otimes b_1 \otimes c_1 + a_1 \otimes B \otimes c_1 + a_1 \otimes b_1 \otimes C + A \otimes b_2 \otimes c_2 + a_2 \otimes B \otimes c_2 + a_2 \otimes b_2 \otimes C
$$

Prendendo ad esempio  $a_1 = b_1 = c_1 = e_0$  primo vettore della base di  $\mathbb{C}^2$  e  $a_2 = b_2 = c_2 = e_1$  si ha che, usando le notazioni in (1),

$$
T_{[e_{000}]}X = T_{[e_{111}]}X =
$$

cioè questi due spazi tangenti non si intersecano quindi  $dim(\sigma_2(X)) = 2dim(X) + 1 = 2 \cdot 3 + 1 = 7$ <br>che è la dimensione di  $\mathbb{P}(\mathbb{C}^2 \otimes \mathbb{C}^2 \otimes \mathbb{C}^2)$  quindi sono lo stesso spazio. che è la dimensione di  $\mathbb{P}(\mathbb{C}^2 \otimes \mathbb{C}^2 \otimes \mathbb{C}^2)$  quindi sono lo stesso spazio.

Sia  $X = Seg(\mathbb{P}^{i-1} \times \mathbb{P}^{j-1} \times \mathbb{P}^{k-1})$ . E' lecito aspettarsi che la dimensione di  $\sigma_r(X)$  sia il minimo tra la dimensione dello spazio ambiente quindi  $ijk - 1$  e la dimensione dello spazio tangente ad *X* più 1 quindi usando il lemma di Terracini  $r(dim(X)-1)+1$  (DimAttesa). La Segre è una varietà liscia quindi preso un punto random su di lei e calcolando lo spazio tangente

con Terracini e l'esempio (2.2.5) e poi calcolando la dimensione con l'osservazione (1.0.11) si può verificare tramite M2 che questa cosa non succede sempre. In questo caso  $\sigma_r(X)$  si dice *difettiva*. Stillman in [YT] progetta un algoritmo random che stima i casi difettivi, è stato immediato estenderlo al caso dei 4 fattori e questa è la lista dei casi difettivi:

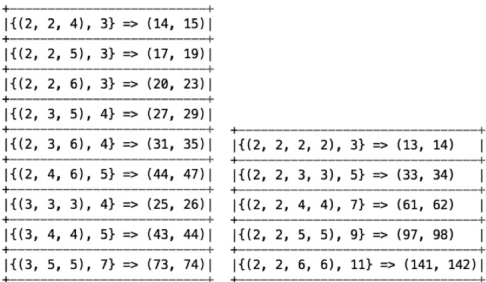

Dove sono indicati  $\{(i, j, ..., k), r\}$  => (dimensione,DimAttesa) e vengono considerati tutti i possibili *r* per le triple da  $(1,1,1)$  a  $(6,6,6)$  e le quadruple da  $(1,1,1,1)$  e  $(6,6,6,6)$ . L'algoritmo è il terzo in appendice e dopo un po' di prove si vede che già nel caso di quintuple il calcolo diventa dispendioso.

### 2.3 Forme canoniche nel caso  $2 \times 2 \times 2$

Siano  $V = V_1 \otimes V_2 \otimes V_3 = \mathbb{C}^2 \otimes \mathbb{C}^2 \otimes \mathbb{C}^2$  e G il gruppo  $GL(\mathbb{C}^2) \times GL(\mathbb{C}^2) \times GL(\mathbb{C}^2)$ . Dimostro che l'azione  $G \times V \to V$  che si scrive sui tensori di rango uno

$$
((A, B, C), v_1 \otimes v_2 \otimes v_3) \mapsto Av_1 \otimes Bv_2 \otimes Cv_3
$$

e si estende per multilinearit`a ha solo sette orbite inclusa quella banale *{*0*}*: Si ricorda che  $\forall 0 \neq v \in \mathbb{C}^2$   $\{Av | A \in GL(\mathbb{C}^2)\} = \mathbb{C}^2$  infatti l'azione canonica di  $GL(\mathbb{C}^2)$  su  $\mathbb{C}^2$  ha solo due orbite: una generata da 0 e l'altra generata da un qualsiasi vettore diverso da 0. Ad esempio prendendo come generatore il primo vettore di base:

$$
\mathbb{C}^2 \ni \begin{pmatrix} x \\ y \end{pmatrix} = \begin{pmatrix} x & a \\ y & b \end{pmatrix} \begin{pmatrix} 1 \\ 0 \end{pmatrix}
$$

con la condizione  $xb - ya \neq 0$  quindi ci sono infinite soluzioni Chiamo

$$
\{e_{ijk} := e_i \otimes e_j \otimes e_k | i, j, k \in \{0, 1\}\}\tag{1}
$$

la base indotta su V da tre basi uguali di  $\mathbb{C}^2$ . Le 7 orbite con i loro rappresentanti e la loro chiusura sono:

- 0.  $O(0) = \{0\}$
- 1.  $O(e_{000}) = \{Ae_0 \otimes Be_0 \otimes Ce_0 | A, B, C \in GL(\mathbb{C}^2)\} = \{v_0 \otimes v_1 \otimes v_2 | v_0, v_1, v_2 \in \mathbb{C}^2\}, Seg(\mathbb{P}V_1 \times$  $\mathbb{P}V_2 \times \mathbb{P}V_3$
- $2a.$   $O(e_{001} + e_{010}) = \{Ae_0 \otimes Be_0 \otimes Ce_1 + Ae_0 \otimes Be_1 \otimes Ce_0 | A, B, C \in GL(\mathbb{C}^2)\} = \{v_0 \otimes v_1 \otimes e_1, v_2 \in C\}$  $v_2 + v_0 \otimes v_3 \otimes v_4 | v_i \in \mathbb{C}^2$  =  $\{v_0 \otimes (v_1 \otimes v_2 + v_3 \otimes v_4) | v_i \in \mathbb{C}^2\}$ ,  $\mathbb{P}V_1 \times \mathbb{P}(V_2 \otimes V_3)$ .
- 2b.  $O(e_{100} + e_{001}), \mathbb{P}V_2 \times \mathbb{P}(V_1 \otimes V_3)$
- 2c.  $O(e_{100} + e_{010})$ ,  $\mathbb{P}(V_1 \otimes V_2) \times \mathbb{P}V_3$ .
- 3.  $O(e_{001} + e_{010} + e_{001})$  la sua chiusura è la proiettivizzazione della varietà delle ipermatrici degeneri (definite successivamente).
- 4.  $O(e_{000} + e_{111}) = \{Ae_0 \otimes Be_0 \otimes Ce_0 + Ae_1 \otimes Be_1 \otimes Ce_1 | A, B, C \in GL(\mathbb{C}^2)\} = \{v_0 \otimes v_1 \otimes e_1, v_2 \otimes e_2, v_1 \otimes e_1, v_2 \otimes e_2, v_2 \otimes e_2, v_1 \otimes e_2, v_2 \otimes e_2, v_1 \otimes e_2, v_2 \otimes e_2, v_1 \otimes e_2, v_2 \otimes e_2, v_1 \otimes e_2, v_1 \otimes e_2, v_1 \otimes e_2,$  $v_2 + v_3 \otimes v_4 \otimes v_5 | v_i \in \mathbb{C}^2$ ,  $\mathbb{P}(V)$ .

Dal teorema di Segre sappiamo che ogni tensore in  $\mathbb{C}^2 \otimes \mathbb{C}^2 \otimes \mathbb{C}^2$  può essere scritto come (limite di una) somma di due tensori decomponibili. Siamo sfortunati perché a differenza delle matrici la mappa rango non è più semicontinua inferiormente quindi esistono tensori di rango 3 come ad esempio il generatore dell'orbita 3. Ciò è abbastanza curioso perché significa che il rango può superare le dimensioni lineari del tensore cosa che per le matrici non succedeva. Si ha però il seguente:

**Teorema 2.3.1.** *Sia*  $X \in V \otimes V \otimes V$  *allora*  $rank(X) \leq 3$ .

Per la dimostrazione si veda il teorema (2.7) di [STA].

Sia quindi  $\varphi \in \mathbb{C}^2 \otimes \mathbb{C}^2 \otimes \mathbb{C}^2$ ; se  $\varphi$  è nullo sta nell'orbita (0). Se è decomponibile sta ovviamente nell'orbita (1). Se ha rango 2, due o tre delle contrazioni

$$
C_1(\varphi): V_2^* \otimes V_3^* \to V_1
$$
  

$$
C_2(\varphi): V_1^* \otimes V_3^* \to V_2
$$
  

$$
C_3(\varphi): V_1^* \otimes V_2^* \to V_3
$$

hanno rango > 1. Sia quindi  $\varphi = v_1 \otimes v_2 \otimes v_3 + v_4 \otimes v_5 \otimes v_6$ .

Caso 1:  $rk(C_1(\varphi)) > 1$  e  $rk(C_2(\varphi)) = rk(C_3(\varphi)) = 1$ ; ciò implica  $v_2$  parallelo a  $v_5$ ,  $v_3$  parallelo a  $v_6$  e  $v_1$  non parallelo a  $v_4$  allora  $\varphi$  sta nell'orbita (1) lo stesso si avrebbe dicendo che l'unico rango *>* 1 `e quello della seconda o terza contrazione (si veda la nota dopo la proposizione (2.2.3)).

Caso 2:  $rk(C_1(\varphi)) = rk(C_2(\varphi)) = 2$  e  $rk(C_3(\varphi)) = 1$  quindi solo  $v_3$  parallelo a  $v_6$  e quindi  $\varphi$ sta nella terza orbita di  $(2c)$ .  $\varphi$  starà nella prima di  $(2a)$  se l'unica contrazione con rango 1 è la prima e nella  $(2b)$  se la contrazione con rango 1 è la seconda.

Caso 3:  $rk(C_1(\varphi)) = rk(C_2(\varphi)) = rk(C_3(\varphi)) = 2$  e si procede come nei casi precedenti vedendo che  $\varphi$  è nell'orbita (4).

Se  $\varphi$  ha rango 3 l'unica possibilità è che sia nell'orbita (3) la cui chiusura si noti contiene la chiusura di tutte e tre le orbite  $(2)$  ed è contenuta nella chiusura di  $(4)$ . Quindi si ha il seguente grafo delle orbite e le 7 forme canoniche a cui possiamo sempre ricondurci tramite opportuni cambi di base:

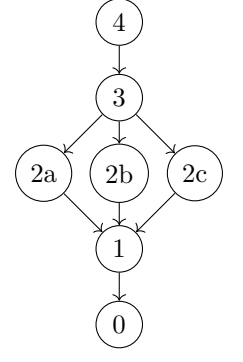

### 3 Variet`a di Veronese e Algoritmo di Sylvester

Sia  $S^dV \subset (V)^{\otimes d}$  lo spazio delle forme d-lineari simmetriche su  $V^*$ . E' immediato verificare che  $S^dV$  è uno spazio vettoriale sullo stesso campo base di V e tra poco se ne espliciterà la dimensione.

Proposizione 3.0.1. *Lo spazio dei polinomi omogenei di grado d in dim*(*V* ) *incognite che indicheremo con*  $\mathbb{K}[V]_d$  *è isomorfo a*  $S^dV$ *.* 

*Dimostrazione.* Sia  $\varphi \in S^dV$  allora la mappa  $f(x) = \varphi(x, x, \dots, x)$   $\forall x \in V^*$  è polinomiale di grado d. Infatti siano $\{e_i\}_{i=1}^n$ e  $\{t_i\}_{i=1}^n$ basi rispettivamente di V e del suo duale. Allora

$$
\forall x \in V, \ f(x) = \varphi(x, \dots, x) = \varphi(\sum_{i=1}^{n} x_i e_i, \dots, \sum_{i=1}^{n} x_i e_i) =
$$

$$
= \varphi(\sum_{i_1=1}^{n} x_{i_1} e_{i_1}, \dots, \sum_{i_d=1}^{n} x_{i_d} e_{i_d}) = \sum_{i_1, \dots, i_d=1}^{n} \varphi(e_{i_1}, \dots, e_{i_d}) \underbrace{x_{i_1} \cdots x_{i_d}}_{= t_{i_1} \cdots t_{i_d}(x)}
$$

quindi *f* è polinomiale nelle  $t_i$  di grado *d*. E' immediato che  $f(\lambda x) = \lambda^d f(x)$  quindi *f* è omogeneo. Quindi la mappa lineare  $\Psi : S^dV \to \mathbb{K}[V]_d$ ,  $\Psi(\varphi)(x) = \varphi(x, x, \dots, x)$  dalla simmetria di  $\varphi$  è ben definita. Ora si vede che è un isomorfismo. Dato un polinomio omogeneo  $f = \sum_{i_1, ..., i_n=1}^d a_{i_1, ..., i_d} t_{i_1} \dots t_{i_d}$  si definisca

$$
\Phi(f)(x_1,\ldots,x_d) = \sum_{i_1,\ldots,i_n=1}^d a_{i_1,\ldots,i_d} t_{i_1}(x_1)\ldots t_{i_d}(x_d)
$$

chiaramente  $\Psi \circ \Phi = \iota_{\mathbb{K}[V]}$ , quindi  $\Psi$  è suriettiva. Supponiamo ora  $\Psi(\varphi) = 0$  ma allora  $0 = \Psi(\varphi)(\sum t_i x_i) = \varphi(\sum t_i x_i, \dots, \sum t_i x_i) = \dots + d! \varphi(x_1, \dots, x_d)(t_1 \cdots t_d) + \dots$  quindi  $\varphi = 0$  or  $\Psi$  è anche iniettiva.

Quindi d'ora in poi parleremo indistintamente di polinomi omogenei e tensori simmetrici. Come corollario abbiamo anche calcolato la dimensione di  $S^dV$  che non è altro che il numero di combinazioni con ripetizione di *n* elementi di lunghezza *d* quindi  $\binom{n+d-1}{d}$ *d* ◆ .

Un'altra annotazione da fare è che l'algebra simmetrica  $S(V) := \bigoplus_{i \geq 0} S^i V$  è isomorfa all'anello dei polinomi su V:  $\bigoplus_{i\geq 0} \mathbb{K}[V]_i = \mathbb{K}[V]$  Si enuncia ora una scrittura più agevole della  $\Phi$  nella proposizione precedente. Sia  $f(\mathbf{x})$  un polinomio omogeneo in *n* variabili  $\mathbf{x} = (x_1, \ldots, x_n)$  e siano inoltre  $\mathbf{x}^{(1)}, \ldots, \mathbf{x}^{(d)}$  un insieme di indeterminate con  $\mathbf{x}^{(i)} = (x_1^{(i)}, \ldots, x_n^{(i)})$ . La <u>forma polare</u> per *f* è una mappa  $F(\mathbf{x}^{(1)},...,\mathbf{x}^{(d)})$  multilineare e tale che, come prima,  $f(\mathbf{x}) = F(\mathbf{x},...,\mathbf{x})$  e può essere calcolata con

$$
F(\mathbf{x}^{(1)},\ldots,\mathbf{x}^{(d)})=\frac{1}{d!}\frac{\partial}{\partial\lambda_1}\cdots\frac{\partial}{\partial\lambda_d}f(\lambda_1\mathbf{x}^{(1)}+\cdots+\lambda_d\mathbf{x}^{(d)})|_{\lambda=0}
$$

**Esempio 3.0.2.** La forma polare di  $S^3 \mathbb{C}^2 \ni f(x, y) = 3x^2y$  è

.

$$
F((x_1, y_1), (x_2, y_2), (x_3, y_3)) = x_1 x_2 y_3 + x_1 y_2 x_3 + y_1 x_2 x_3
$$

quindi valutando tale forma trilineare sulla base di  $(\mathbb{C}^2)^{\otimes 3}$  posso vedere l'ipermatrice che la rappresenta.

Sia *V* uno spazio vettoriale di dimensione *n* + 1 su un campo K e *d* un naturale si dice *embedding di Veronese* la mappa

$$
\mathcal{V}_d: \mathbb{P}V \hookrightarrow \mathbb{P}S^d V
$$

$$
[v] \mapsto [v^{\otimes d}]
$$

oppure in coordinate  $[x_0 : \cdots : x_n] \mapsto [x_0^d : x_0^{d-1} x_1 : \cdots : x_n^d]$  e *varietà di Veronese* la sua immagine. Per il teorema 3.0.7 tale varietà è generata dai minori  $2 \times 2$  di  $A(f)_{e,d-e}$  con  $1 \le e \le \frac{d}{2}$ di  $f \in S^dV$  generico.

**Esempio 3.0.3.** Per  $n = 1$  e  $d = 2$  la varietà di Veronese è  $\{[x^2 : xy : y^2]\}$  quindi in coordinate affini  $\{(x, x^2)\}\)$  è la *parabola*.

Per  $n = 1 e d = 3 e { [x^3 : x^2 y : xy^2 : y^3] }$  quindi in coordinate affini  ${(x, x^2, x^3)}$  ovvero la *cubica gobba*

Per  $n = 2$  e  $d = 2$  è detta *superficie di Veronese* ed è composta dai punti (stavolta non ordinati in ordine lessicografico)  $\{[x^2 : y^2 : z^2 : xy : xz : yz]\}.$ 

**Definizione 3.0.4.** Sia  $F \in S^dV$  si definisce *rango simmetrico* di *F* il minimo *r* tale che

$$
F = \sum_{i=1}^{r} (l_i)^d, \ l_i \in V
$$

Si definisce inoltre *rango bordo simmetrico* il minimo *r* tale che *F* `e limite di tensori simmetrici di rango *r*.

Come prima il rango simmetrico è quindi il rango geometrico dove  $X = \mathcal{V}_d(\mathbb{P}V)$ .

La prima domanda che viene in mente dopo la definizione di rango simmetrico è: *il rango di un tensore simmetrico e il rango simmetrico coincidono?*. Tale questione è nota come **congettura** di Comon. In agosto Shitov ha annunciato un controesempio presentando un tensore simmetrico  $800 \times 800 \times 800$  con rango e rango simmetrico diversi.

Problema di Waring per i polinomi: trovare il minimo *r* tale che un polinomio omogeneo *F* di grado *d* in *n* incognite possa essere scritto come somma di *r* potenze *d*-esime di forme lineari. Il problema è stato risolto da Alexander ed Hirschowitz nel 1995 per polinomi generali; noi studiamo un caso molto più semplice. Si vede un algoritmo, dovuto a Sylvester, che calcola la decomposizione descritta sopra nel caso in cui il numero di variabili di  $F$  è due. Sia  $x_0, x_1$  una base di *V* allora possiamo denotare naturalmente la base di  $V^*$   $\partial_0 = \frac{\partial}{\partial x_0}, \partial_1 = \frac{\partial}{\partial x_1}$ . Allora se per  $l = \alpha x_0 + \beta x_1 \in V$  chiamo  $l^{\perp} = -\beta \partial_0 + \alpha \partial_1$  ho

$$
l^{\perp}(l^d) = -\beta dl^{d-1}\partial_0(l) + \alpha dl^{d-1}\partial_1(l) = 0
$$
\n(2)

Sia *e* un intero ed  $f \in S^dV$ ; si considerino le mappe

$$
A(f)_{e,d-e}: S^eV^* \to S^{d-e}V
$$

$$
(l_1^{\perp} \circ \cdots \circ l_e^{\perp}): S^dV \to S^{d-e}V
$$

e si ha la seguente

**Proposizione 3.0.5.** *Siano l<sub>i</sub>* distinti per  $i = 1, \ldots, e$  esistono  $c_i \in \mathbb{K}$  tali che  $f = \sum_{i=1}^{e} c_i(l_i)^d$  $\iff (l_1^{\perp} \circ \cdots \circ l_e^{\perp})f = 0$ 

*Dimostrazione.* L'implicazione  $\Rightarrow$  del primo punto è ovvia da (2) e può essere letta  $\lt l_1^d, \ldots, l_e^d \gt l$  $ker(l_1^{\perp} \circ \cdots \circ l_e^{\perp})$  ma entrambi gli spazi hanno dimensione *e* se gli  $l_i$  sono distinti quindi vale l'inclusione inversa e  $\Leftarrow$ . П

**Corollario 3.0.6.** Siano  $l_i$  distinti per  $i = 1, \ldots, e$  ed  $r \leq d - e$  allora esistono  $c_i \in \mathbb{K}$  tali che  $f = \sum_{i=0}^{e} c_i(l_i)^d \iff Im(A(f)_{r,d-r}) \subseteq \leq (l_1)^{d-r}, \dots, (l_e)^{d-r} >$ 

$$
\text{Sia }\mathcal{V}_d=\mathcal{V}_d(\mathbb{P}^1)=\mathcal{V}_d(\mathbb{P}(V)).
$$

Teorema 3.0.7. *Sia*  $k \leq e \leq \frac{d}{2}$ 

$$
f \in \sigma_k(\mathcal{V}_d) \iff rk(A(f)_{e,d-e}) \leq k
$$

*quindi i minori di ordine*  $(k+1)$  *di*  $A(f)_{e,d-e}$  *definiscono*  $\sigma_k(\mathcal{V}_d)$ *.* 

Dimostrazione. ( $\Rightarrow$ ) Se  $f = v^d \in V_d$  allora  $\partial_0^k \partial_1^{e-k}(f) = \frac{d!}{(d-e)!} (\alpha^k \beta^{e-k}) v^{d-e}$  per ogni  $k \in$  $\{0,\ldots,e\}$  quindi  $Im(A(f)_{e,d-e}) = \langle v^{d-e} \rangle$  cioè  $rk(A(f)_{e,d-e}) = 1$ . Se ora  $f = \sum_{i=1}^{k} v_i^d$  allora

$$
rk(A(f)_{e,d-e}) = rk(\sum_{i=1}^{k} A(v_i^d)_{e,d-e}) \le \sum_{i=1}^{k} rk(A(v_i^d)_{e,d-e}) = k
$$

 $(\Leftarrow)$  Caso  $e = k$ : se  $rk(A(f)_{k,d-k}) \leq k$  allora il suo kernel è generato da un polinomio di grado *k* nel duale. Se si fattorizza come prodotto di *d* forme lineari allora per la proposizione precedente  $rk(f) = k$  quindi la tesi. Altrimenti esiste una sequenza  $f_n \to \varphi$  tale che  $ker(A(f_n)_{k,d-k})$ contiene un polinomio che si decompone in *k* forme lineari.

Infatti sia  $\langle l_1^{\perp} \circ \cdots \circ l_k^{\perp} \rangle = \ker(A(f_n)_{k,d-k})$  e  $\varphi \in \ker(l_1^{\perp} \circ \cdots \circ l_k^{\perp}).$ Per ogni n posso scegliere  $l_{n,i}$ distinti e tali che  $l_{n,i} \to l_i$  allora  $ker(l_{n,1}^{\perp} \circ \cdots \circ l_{n,k}^{\perp})$  ha sempre la dimensione quindi posso prendere  $f_n \to f$  tale che  $\varphi_n \in \ker(l_{n,1}^{\perp} \circ \cdots \circ l_{n,k}^{\perp})$  e ho finito. Gli altri casi funzionano esattamente allo stesso modo notando che per  $e > \frac{d}{2}$  le matrici  $A(f)_{e,d-e}$  sono le trasposte di quelle già trovate quindi hanno stesso rango e i minori $(k+1)\times (k+1)$ generano la stessa varietà.

**Teorema 3.0.8.** (*i*) *Per*  $d = 2k + 1$  *dispari*  $f \in S^d(\mathbb{C}^2)$  generale ha un'unica decomposizione *come somma di k* + 1 *potenze d-esime di forme lineari.*

(*ii*)  $Per d = 2k$   $pari f \in S^d(\mathbb{C}^2)$  generale ha infinite decomposizioni come somma di  $k+1$  potenze *d-esime di forme lineari.*

*Dimostrazione.* Nel caso (*i*) il  $ker(A(f)_{k+1,k})$  ha dimensione uno ed è generato da un polinomio con fattori distinti. Nel *(ii)* invece il  $ker(A(f)_{k+1,k-1})$  ha dimensione due quindi le decomposizioni sono infinite. decomposizioni sono infinite.

**Esempio 3.0.9.** Sia  $f = x^3 - 3xy^2 \in S^3(\mathbb{C}^2)$  dal teorema precedente lui si scompone come somma di due cubi infatti si consideri  $A(f)_{2,1} : S^2(\mathbb{C}^2)^* \to S^1(\mathbb{C}^2)$  che, rispetto alla base  $\{\partial_x^2, \partial_x \partial_y, \partial_y^2\}$ , ha la forma:

$$
A_f=6\begin{pmatrix}1&0\\0&-1\\1&0\end{pmatrix}
$$

quindi il suo kernel è generato da  $\varphi = \partial_x^2 + \partial_y^2 = (\partial_x + i\partial_y)(\partial_x - i\partial_y) = l_1^{\perp} \circ l_2^{\perp}$  quindi  $l_1 = (ix - y)$ ed  $l_2 = (-ix - y)$  e imponendo il sistema  $f = c_1(l_1)^3 + c_2(l_2)^3$  si trova  $c_1 = -\frac{1}{2i}, c_2 = \frac{1}{2i}$ .

Considerando il polinomio  $S^3C^2 \ni f = a_0x^3 + 3a_1x^2y + 3a_2x^2y + a_3y^3$  deomogeneizzandolo e decomponendolo con l'algoritmo di Sylvester in  $f = (\alpha_1 x + \beta_1)^3 + (\alpha_2 x + \beta_2)^3$  ho che  $f = 0 \iff$  $\left(\frac{\alpha_1 x + \beta_1}{\alpha_2 x + \beta_2}\right)^3 = -1$  quindi se  $\epsilon_j = e^{(1+2j)\pi i}$ ,  $j = 0, 1, 2$  sono le radici terze di -1 allora  $f = 0 \iff$ 

$$
(\alpha_1 x + \beta_1) + \epsilon_j (\alpha_2 x + \beta_2) = 0
$$
 per  $j = 0, 1, 2$ 

Il primo algoritmo in appendice risolve il problema di scomporre un generico polinomio di grado dispari inserendo lui e la sua dimensione. I punti forti sono l'osservazione che decomporre un polinomio bivariato in forme lineari equivale a trovare le radici del deomogeneizzato e ciò è stato fatto usando gli autovalori della matrice compagna e l'utilizzo della SVD per la ricerca delle soluzioni di un sistema lineare.

Esempio 3.0.10 (Il rango non è più una funzione semicontinua inferiormente). Si consideri il tensore simmetrico  $f = x^2y \in S^3\mathbb{C}^2$  si vede usando l'algoritmo di Sylvester che non può essere scritto come somma di due cubi di forme lineari ma  $x^2y = \frac{1}{6}(x+y)^3 - \frac{1}{6}(x-y)^3 - \frac{1}{3}y^3$  quindi ha rango 3 ma il suo rango di bordo è 2 infatti:

$$
x^{2}y = \lim_{n \to 0} \frac{1}{3n}((x+ny)^{3} - x^{3})
$$

#### 3.1 Aspetti geometrici

Studiamo lo spazio tangente ad un punto della varietà di Veronese e, usando il lemma di Terracini, quello delle sue secanti. Una curva nella Veronese  $V_d(\mathbb{P}^n)$  è della forma  $[v(t)^{\otimes d}]$  con  $v(t) \subset V$ spazio vettoriale e

$$
\left. \frac{d}{dt} \right|_{t=0} v(t)^{\otimes d} = dv(0)^{\otimes d-1} \otimes v'(0)
$$

quindi  $T_{[\nu^{\otimes d}]}V_d(\mathbb{P}^n) = \{v^{\otimes d-1} \otimes V\}$  ovvero (usando una notazione meno pesante fornitaci dalla proposizione 3.0.1)  $T_{l}dV_{d} = \{l^{d-1}m|m \in V\}$ . Usando il lemma di Terracini si ha che data  $\sigma_k(\mathcal{V}_d) \ni f = l_1^d + \cdots + l_k^d$  allora  $T_f \sigma_k(\mathcal{V}_d) = \{l_1^{d-1} m_1 + \cdots + l_k^{d-1} m_k | m_i \in V\}$  quindi è lecito aspettarsi che la dimensione di  $\sigma_k(\mathcal{V}_d) \subset \mathbb{P}S^dV$  sia il minimo tra la dimensione di  $\mathbb{P}S^dV$  cioè  $(n+k)$  a la *k*(*dim* $V$ ) a la *Come* prime tele numere si disc *dimensione* attess *k* ◆  $-1$  e  $k(dimV) - 1$ . Come prima tale numero si dice *dimensione attesa*.

Esempio 3.1.1. (Clebsch,  $\sigma_5(\mathcal{V}_4(\mathbb{P}^2))$  è difettiva) Sia  $S^4\mathbb{C}^3 \ni f = X_3^T \cdot C_f \cdot X_3$  dove  $X_3^T =$  $(x^2, 2xy, 2xz, y^2, 2yz, z^2)$  se  $f = l^4 = (ax + by + cz)^4$  allora

$$
C_f = A(f)_{2,2} = \begin{bmatrix} a^4 & a^3b & a^3c & a^2b^2 & a^2bc & a^2c^2 \\ a^3b & a^2b^2 & a^2bc & ab^3 & ab^2c & abc^2 \\ a^3c & a^2bc & a^2c^2 & ab^2c & abc^2 & ac^3 \\ a^2b^2 & ab^3 & ab^2c & b^4 & b^3c & b^2c^2 \\ a^2bc & ab^2c & abc^2 & b^3c & b^2c^2 & bc^3 \\ a^2c^2 & abc^2 & ac^3 & b^2c^2 & bc^3 & c^4 \end{bmatrix}
$$

 $M2$  ci dice immediatamente che  $rank(C_f) = 1$  ed essendo il morfismo cataletticante  $A(f)$  lineare (lo sono le derivazioni) si ha che se  $f = \sum_{i=1}^{5} l_i^4$  allora

$$
rk(C_f) = rk(\sum_{i=1}^{5} C_{l_i^4}) \le \sum_{i=1}^{5} rk(C_{l_i^4}) = 5
$$

allora  $\sigma_5(V_4(\mathbb{P}^2))$  è contenuto nell'ipersuperficie di grado sei  $Det(C_f) = 0$  che ha dimensione 13 e non 14 che è la dimensione attesa. Questo è un esempio di varietà *difettiva*.

## 4 Varietà Duale e Iperdeterminante

Si ricorda che  $\mathbb{P} = \mathbb{P}V$  è lo spazio delle forme lineari (di dimensione 1) su V e  $V^* = Hom(V, \mathbb{K})$ .

**Definizione 4.0.1.** Si dice *spazio proiettivo duale* e si indica con  $\mathbb{P}^{\vee}$  lo spazio delle forme lineari su  $V^*$  ossia  $\mathbb{P}V^*$ 

I punti di  $\mathbb{P}^{\vee}$  sono esattamente gli iperpiani di  $\mathbb{P}$ . Ricordiamo inoltre che un punto  $x \in X \subset \mathbb{P}$ varietà proiettiva si dice *liscio* se la dimensione di  $T_xX$  è localmente costante in un intorno di x e *singolare* altrimenti e che una varietà è irrididucibile se non esistono  $X_1$  e  $X_2$  sottovarietà proprie tali che  $X = X_1 \cup X_2$  o equivalentemente se  $I(X)$  è primo.

**Definizione 4.0.2** (Iperpiano tangente). Sia  $X \subset \mathbb{P}$  varietà proiettiva irriducibile. Un iperpiano  $H \in \mathbb{P}^{\vee}$  si dice tangente ad X se esiste  $x \in X$  liscio tale che  $T_x X \subseteq H$ .

**Definizione 4.0.3** (Varietà duale). Sia  $X \subset \mathbb{P}$  varietà proiettiva irriducibile. Si definisce varietà duale  $X^\vee \subset \mathbb{P}^\vee$  la chiusura di Zariski dell'insieme di tutti gli iperpiani tangenti ad X.

Si enuncia ora il teorema di bidualità la cui dimostrazione si trova in [GKZ].

**Teorema 4.0.4** (Bidualità). *Sia*  $X \subset \mathbb{P}$  *varietà proiettiva irriducibile. Allora* 

$$
X^{\vee}{}^{\vee} = X
$$

*e, in più, se*  $x \in H$  *sono punti lisci rispettivamente di*  $X \in X^\vee$  *allora*  $H$  *è tangente ad*  $X$  *in*  $x$  $\iff$  *x* visto come iperpiano in  $\mathbb{P}^{\vee}$  è tangente ad  $X^{\vee}$  in H.

**Definizione 4.0.5.** Una varietà proiettiva *X* si dice *rigata da spazi proiettivi di dimensione r* se esiste un aperto nella topologia di Zariski  $U \subset X$  che è unione di sottospazi proiettivi r-dimensionali.

**Corollario 4.0.6.** Se  $X^{\vee}$  non è una ipersuperficie (diciamo *codimX* =  $r + 1$ ,  $r \ge 1$ ) allora X è rigata da spazi proiettivi r-dimensionali.

*Dimostrazione.* Per il teorema di bidualità l'enunciato è equivalente a: se *codimX* =  $r + 1$  allora  $X^{\vee}$  è rigato da spazi proiettivi di dimensione r. Ciò è vero infatti *H* è tangente ad *X* in *x* liscio se  $T_x X \subset T_x H$  e allora  $\forall x$  l'unione degli *H* con tale proprietà formano uno spazio proiettivo di dimensione r dimensione r.

Ora sia *X* varietà proiettiva irriducibile in  $\mathbb{P} = \mathbb{P}V^*$  allora  $X^\vee$  sarà una sottovarietà di  $\mathbb{P}V$ . Se  $X^{\vee}$  è una ipersuperficie definiamo l'*Xdiscriminante*  $\Delta_X$  come il polinomio che definisce  $X^{\vee}$ . E' un polinomio omogeneo su *V* tale che  $X^{\vee} = {\Delta_X = 0}$  Una definizione equivalente considerando lo spazio affine è la seguente. Sia  $Y \subset V^*$  il cono su  $X$  e siano  $x_1, \ldots, x_d$  coordinate locali su *Y*. Se *f*  $\in$  *V* allora lei è una forma lineare su  $V^*$  ed  $f|_Y$  è una funzione algebrica di  $x_1, \ldots, x_d$ e  $\Delta_X$  è un polinomio irriducibile che si annulla in *f* quando  $f(\mathbf{y}) = \frac{\partial f}{\partial x_i}(\mathbf{y}) = 0$   $\forall i$  per qualche  $y \in Y - \{0\}$ 

**Esempio 4.0.7** (Duale curva razionale normale). Sia  $\mathbb{P}^d = \mathbb{P}V^*$  e

$$
X = \{ [x^d, x^{d-1}y, \dots, y^d] | (x, y) \in \mathbb{C}^2 - (0, 0) \}
$$

la curva di Veronese. Sia  $V \ni l(z) = a_0z_0 + \cdots + a_dz_d$  allora  $f(x, y) = l|x|$  è un polinomio omogeneo e il suo deomogeneizzato è  $f(x, 1) = \sum_{i=0}^{d} a_i x^{d-i}$  allora  $l \in X^{\vee}$  quando  $f$  ha una radice multipla quindi  $\Delta_X$  è il noto discriminante di un polinomio in una variabile.

**Esempio 4.0.8** (Dualità algebrica  $L_p$ ). Sia  $X \subset \mathbb{P}^2$  una curva irriducibile parametrizzata localmente  $X = (x = x(t), y = y(t))$  allora  $X^{\vee}$  sarà parametrizzata da  $(\xi = \xi(t), \eta = \eta(t))$ con

$$
\xi(t) = \frac{-y'(t)}{x'(t)y(t) - x(t)y'(t)}, \ \eta(t) = \frac{x'(t)}{x'(t)y(t) - x(t)y'(t)}\tag{3}
$$

Si noti che la (3) implica il teorema di bidualità per le curve piane applicandola due volte e vedendo che la parametrizzazione trovata di $X^{\vee\vee}$ è la stessa di  $X.$ 

Sia ora in  $\mathbb{C}^2$  la *curva di Fermat*:  $x^p + y^p = 1, p \ge 2$ 

La sua forma parametrica è  $(x = t, y = \sqrt[p]{1 - t^p})$  e di nuovo usando la (3) si ha che la rappresentazione parametrica della sua duale è  $(\xi = t^{p-1}, \eta = (1 - t^p)^{\frac{a-1}{a}})$  quindi in forma cartesiana  $\xi^{p'} + \eta^{p'} = 1 \text{ con } \frac{1}{p} + \frac{1}{p'} = 1.$ 

Il grafico per  $p = 3$  fa vedere una cosa interessante valida in generale ovvero che l'operazione di passaggio al duale porta i flessi in cuspidi e viceversa (in [GKZ] la cosa è esposta nei dettagli). La curva duale della Fermat di ordine 3 è  $\xi^{\frac{3}{2}} + \eta^{\frac{3}{2}} = 1$  ed elevando al quadrato due volte:  $\breve{\xi}^6 + \eta^6 - 2\xi^3 \eta^3 - 2\xi^3 - 2\eta^3 + 1 = 0.$ 

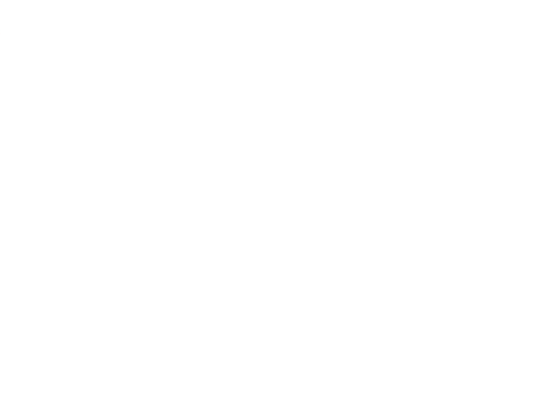

Siano ora *V* e *W* spazi vettoriali di dimensione rispettivamente *m* ed *n* allora  $V \otimes W$  è lo spazio delle matrici  $m \times n$ , supponiamo  $m \geq n$ . Con le notazioni della sezione due sia  $X_r$  la varietà delle matrici di rango  $\leq r$ . Una conseguenza di 2.1.6 è la seguente:

### Proposizione 4.0.9.  $X_r^{\vee} = X_{n-r}$

Usiamo il seguente lemma conseguenza del Lemma di Terracini:

Lemma 4.0.10. Sia X varietà proiettiva irriducibile allora per ogni *k* 

$$
(\sigma_{k+1}(X))^\vee \subset (\sigma_k(X))^\vee
$$

*Dimostrazione.*  $(\sigma_{k+1}(X))^{\vee}$  è la chiusura dell'insieme degli iperpiani *H* che contengono  $T_z \sigma_{k+1}(X)$ per *z* liscio in  $\sigma_{k+1}(X)$  quindi  $z \in \langle x_1, \ldots, x_{k+1} \rangle$  con  $x_i \in X$  generici. Quindi per Terracini *H* contiene  $T_{x_1}X, \ldots, T_{x_{k+1}}X$  quindi  $T_{\tilde{\tau}}\sigma_k(X)$  per  $\tilde{z} \in \langle x_1, \ldots, x_k \rangle$ *H* contiene  $T_{x_1}X, \ldots, T_{x_{k+1}}X$  quindi  $T_{\tilde{z}}\sigma_k(X)$  per  $\tilde{z} \in \langle x_1, \ldots, x_k \rangle$ 

*Dimostrazione.* (Proposizione 4.0.9) Ricordando la proposizione 2.1.6 si ha la seguente catena

$$
X_1^{\vee} \supset X_2^{\vee} \supset \cdots \supset X_n^{\vee}
$$

e le inclusioni devono essere strette altrimenti applicando il teorema di bidualità si arriva ad un assurdo. Siccome gli  $X_i^{\vee}$  sono invarianti rispetto all'azione di  $GL(V) \times GL(W)$  e le orbite di tale azione coincidono con  $X_i$  per  $i = 1, \ldots, n$  l'unica possibilità è che tale catena coincida con

$$
X_n \supset X_{n-1} \supset \cdots \supset X_1
$$

 $\Box$ 

Si calcola ora la dimensione della varietà duale alla varietà di Segre.

**Teorema 4.0.11** (Contact Loci). *Sia*  $X = Seg(\mathbb{P}^{k_0} \times \cdots \times \mathbb{P}^{k_p})$  *allora*  $(1)$ Se  $k_0 \ge \sum_{i=1}^p k_i$  *un iperpiano tangente in x* è tangente lungo uno spazio lineare di dimensione  $k_0 - \sum_{i=1}^p k_i$  contenuto in  $V_0 \otimes x_1 \otimes \cdots \otimes x_p$  e in questo caso la codimensione di  $X^\vee$  è  $1 + k_0 - \sum_{i=1}^p k_i$  $(2)$   $\overline{Se}$   $\overline{k_0}$   $\leq \sum_{i=1}^p k_i$  *un iperpiano tangente in x è tangente solo in x e in questo caso*  $X^{\sqrt{b}}$  *è una ipersuperficie.*

**Corollario 4.0.12.** Sia  $X = Seg(\mathbb{P}^{k_0} \times \cdots \times \mathbb{P}^{k_p})$  allora  $X^{\vee}$  è una ipersuperficie se e solo se

$$
max_i(k_i) = k_0 \le \sum_{i=1}^p k_i \tag{4}
$$

Si noti che la condizione (4) per  $p = 2$  coincide con  $k_0 = k_1$  quindi solo la duale della Segre delle matrici quadrate è una ipersuperficie.

**Definizione 4.0.13** (Iperdeterminante). Sia  $X = Seg(\mathbb{P}^{k_0} \times \cdots \times \mathbb{P}^{k_p})$  tale che (4) allora si definisce iperdeterminante l'equazione di  $X^{\vee}$  quindi  $\Delta_X$ .

**Definizione 4.0.14.** Una ipermatrice A si dice *degenere* se esiste  $(x^0 \otimes x^1 \otimes \cdots \otimes x^p) \in V_0 \otimes \cdots \otimes V_p$ tale che  $\forall i \in 0, \ldots, p$ 

$$
A(x^{0}, x^{1}, \dots, V_{i}, \dots, x^{p}) = 0
$$
\n(5)

e si definisce *kernel*  $K(A)$  di *A* la varietà degli  $(x^0 \otimes x^1 \otimes \cdots \otimes x^p) \in V_0 \otimes \cdots \otimes V_p$  tale che (4.0.15) `e soddisfatta.

Esempio 4.0.15. Una matrice è degenere se e solo se riesco a ad annullare con l'algoritmo di Gauss una riga ed una colonna (diciamo la più in alto e la più sinistra) ovvero se e solo se con due passaggi di eliminazione di Gauss riesco ad azzerare le parti colorate. Nel passo (1) trovo un vettore  $x_0$  tale che  $x_0A = 0 = A(x_0, V_1)$  e nel (2) un covettore  $x_1$  tale che  $Ax_1 = 0 = A(V_0, x_1)$ quindi una ipermatrice `e degenere se e solo se dopo un cambio lineare di coordinate riesco ad azzerare le parti colorate:

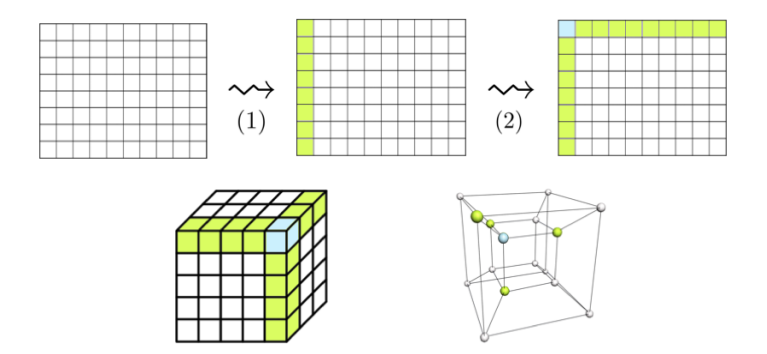

Inoltre il vertice azzurro corrisponde al generatore di *K*(*A*).

Abbiamo calcolato esplicitamente lo spazio tangente ad una varietà di Segre nell'esempio 2.2.5 quindi abbiamo la riformulazione seguente:

Proposizione 4.0.16. *(i)La proiettivizzazione della varietà delle ipermatrici degeneri di formato*  $(k_0 + 1) \times \cdots \times (k_n + 1)$  *è la varietà duale di*  $Seg(\mathbb{P}^{k_0} \times \cdots \times \mathbb{P}^{k_p}).$ *(ii) Sia (4).* Allora A è degenere se e solo se  $Det(A) = 0$ .

#### 4.1 Metodo di calcolo di Schläfli

Ad una ipermatrice 3-dimensionale  $A \in V_0 \otimes V_1 \otimes V_2$  di formato  $(k_0 + 1) \times (k_1 + 1) \times (k_1 + 1)$ posso associare una matrice  $(k_1 + 1) \times (k_1 + 1)$  i cui termini sono forme lineari in  $V_0$  usando le  $k_0 + 1$  variabili ausiliarie  $x_0, \ldots, x_{k_0}$  chiamo tale matrice  $A(\mathbf{x})$ . Quindi il suo determinante è un polinomio omogeneo di grado  $k_1 + 1$  nelle incognite  $\mathbf{x} = (x_0, \ldots, x_{k_0})$ . Tale ragionamento può essere esteso ad ipermatrici 4-dimensionali arrivando una matrice 3-dimensionale ed in generale partendo da una matrice  $r$ -dimensionale si arriva ad una famiglia di matrici  $(r-1)$ -dimensionali. Per il primo caso enunciato abbiamo il seguente:

**Teorema 4.1.1** (Schläfli). *Sia A degenere e*  $v_0 \otimes v_1 \otimes v_2 \in \mathcal{K}(A)$  *allora l'ipersuperficie det* $(\widetilde{A}(\boldsymbol{x}))$  = 0  $\dot{e}$  *singolare in*  $v_0$ .

*Dimostrazione.* Dopo un cambio lineare di coordinate possiamo supporre che  $v_0 \otimes v_1 \otimes v_2$  sia proprio il generatore di  $\mathcal{K}(A)$  quindi  $v_0$  avrà coordinate  $(1,0,\ldots,0)$ . Indicando con  $A_i$  le fette  $(k_1 + 1) \times (k_1 + 1)$  di *A* per  $i = 0, \ldots, k_0$  si ha che in questa nuova base sono:

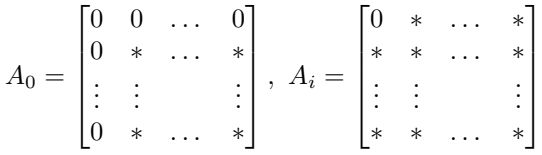

Ora  $\widetilde{A} = \sum_{i=0}^{k_0} x_i A_i$  e passando alla carta affine in cui  $x_0 = 1$ 

$$
det(\widetilde{A}) = \begin{vmatrix} 0 & \sum_i l_{1,i}x_i & \dots & \sum_i l_{k_1,i}x_i \\ \sum_i m_{1,i}x_i & * & \dots & * \\ \sum_i l_{k_1,i}x_i & * & \dots & * \end{vmatrix}
$$

immaginando di espandere tale espressione si vede subito che non ha termini lineari in *x<sup>i</sup>* quindi l'origine è un punto singolare e tornando nel proiettivo  $v_0$  è un punto singolare per  $det(\widetilde{A}(\mathbf{x}))$ .  $\Box$ 

Quindi se *A* è degenere il discriminante di  $det(\widetilde{A}(\mathbf{x}))$  deve annullarsi quindi se *A* è degenere l'iperdeterminante divide il discriminante di  $det(\tilde{A}(\mathbf{x}))$ . L'inverso non vale sempre ma si ha:

**Proposizione 4.1.2.** Per ipermatrici di formato  $2 \times b \times b$ ,  $3 \times b \times b$  e  $2 \times 2 \times 2 \times 2 \times 2$  il discriminante  $di \det(A(\mathbf{x}))$  *coincide con l'iperderminante di A.* 

La dimostrazione procede calcolando i gradi rispettivamente di  $det(\tilde{A}(\mathbf{x}))$  e dell'iperderminante di *A*. In [GKZ] si congettura che questi siano gli unici casi in cui ciò avviene. L'algoritmo 2 in appendice inserendo una ipermatrice di formato  $2 \times 2 \times 2$  oppure  $2 \times 2 \times 2 \times 2$  ne calcola l'iperdeterminante entrambi col metodo di Schläfli e il secondo in particolare è stato costruito seguendo le orme di [HSYY] che sono riusciti ad esplicitarne tutti i 2894276 termini omogenei di grado 24.

## Riferimenti bibliografici

- [AT] M. Abate, F. Tovena. *Geometria Differenziale*, Springer-Verlag, New York, 2011.
- [GKZ] I. M. Gelfand, M. M. Kapranov, A.V. Zelevinsky. *Discriminants, Resultants and Multidimensional Determinants*, Birkhäuser, 1994.
- [HSYY] P. Huggins, B. Sturmfels, J. Yu, D. Yuster. *The hyperdeterminant and triangulations of the 4-cube*, Mathematics of Computation, 77 (2008), 1653-1680.
- [LAND] J. M. Landsberg. *Tensors: Geometry and Applications*, AMS, Providence, 2011.
- [O1] G. Ottaviani. *An introduction to the hyperdeterminant and to the rank of multidimensional matrices*, in I. Peeva (ed.), Commutative Algebra, Expository Papers Dedicated to David Eisenbud on the Occasion of His 65th Birthday, 609-638, Springer, New York 2013.
- [O2] G. Ottaviani. *Lectures on the Geometry of Tensors*, Informal Notes for the 2010 Nordfjordeid Summer School, http://web.math.unifi.it/users/ottaviani/nord/sylv.pdf, 2016.
- [STA] S. G. Stavrou. *Canonical Forms of*  $2 \times 2 \times 2$  and  $2 \times 2 \times 2 \times 2$  *Tensors*, Master Thesis, University of Saskatchewan, Saskatoon, https://ecommons.usask.ca/handle/10388/ ETD-2012-08-588, 2012.
- [STI] M. Stillman. *Macaulay 2 Tutorial I*, online video lecture, https://www.youtube.com/ watch?v=i9cTeVp8jeo.
- [STU] B. Sturmfels. *Algorithms in Invariant Theory*, Springer-Verlag, New York, 1993.

```
Algoritmo1.
R=CC[x,y]
f= 2*ii*x^7+42*x^5*y^2+(-70+70*ii)*x^4*y^3+70*ii*x^3*y^4+14*x*y^6+(-2+2*ii)*y^7
d=(degree f)<sup>0</sup>
k=sub(1/2*(d-1),ZZ)bkk=basis(k+1,R)o5 = | x4 x3y x2y2 xy3 y4 |bk=basis(k,R)
--Si calcola il Cataletticante A_k+1,k
A_f = diff(transpose(bk),diff(bkk,\overline{f}))\begin{array}{cccc} \circ 7 & = & | & 10080 \, \mathrm{i} & 0 & 0 & 10080 & -10080 + 10080 \, \mathrm{i} & 0 & 10080 & 10080 \, \mathrm{i} & 0 & 10080 & 10080 + 10080 \, \mathrm{i} & 0 & 0 & 0 \end{array} | 0 10080 -10080+10080i 10080i 0 |
                                                        =10080+10080i 10080i 10080i 10080<br>10080i 0 10080 -10080+10080i 0
                                           | -10080+10080i 10080i 0 10080 -10080+10080i |
 4 5
                                    o7 : Matrix R <--- R
g=(bkk*gens(kernel(A_f)))(0,0) 4 4
\circ 8 = - x + y--Si scompone g usando gli autovalori della matrice compagna
DeHg=sub(g,y=>1)--del deomogenizzato
S=CC[x]I=ideal(sub(DeHg,S))
bb=sub(basis(S/I),S)
t=numcols bb --(k+1)comp=sub(contract(transpose bb,(bb (0,0))*x%I),x=>0)
for i from 1 to t-1 do comp=comp|sub(contract(transpose bb,(bb (0,i))*x%I),x=>0)
comp
eig=eigenvalues comp
                                                                                                     017 = \{-1\} {ii }
                                                                                                      {-ii}
                                                                                                           \lambda \lambda--Si calcolano quindi gli l_i
use R
for i from 1 to t do ol_i=y-( matrix{eig_(i-1)}) = (0,0)*xfor i from 1 to t do l_i=-diff(x,ol_i)*y+diff(y,ol_i)*x
--Si calcolano i c_i usando la SVD
b=sub(transpose(contract(basis(d,R),f)),CC)
A=sub(transpose(contract(basis(d,R),(l_1)^d)),CC)
for i from 2 to k+1 do A=A|sub(transpose(contract(basis(d,R),(l_i)^d)),CC);
A
(s, U, V)=SVD A
adjU=mutableMatrix(CC,d+1,d+1); --matrici aggiunte di U e V
adjV=mutableMatrix(CC,t,t);
for i from 0 to d do for j from 0 to d do adjU_(i,j)=conjugate(U_(i,j))
for i from 0 to t-1 do for j from 0 to t-1 do adjV_(i,j)=conjugate(V_(i,j))
adjU=transpose(matrix adjU);
adjV=transpose(matrix adjV);
e=1e-7:
clean(e,adjU*U) --sono matrici unitarie
clean(e,adjV*V)
v=adjU*b
w=mutableMatrix(CC,t,1);
for i from 0 to t-1 do w_(i,0) = (v_1,0)/s_1;
w=matrix w;
c=adjV*w; 
L=1_{1};
for i from 2 to k+1 do L=L|l_i;--f= sum c_(i-1)*(L_(i))^5 i=1,...,k+1
transpose(L)
                                                                                                 042 = | x-y|x+i yx-iy\begin{array}{c} | & x+y \\ 4 \end{array} 4 1
 o42 : Matrix R <--- R
c
                                                                                                    043 = | 1
```
**APPENDICE** 

 $| i |$ 4 1 o43 : Matrix CC <--- CC

 $-1$  $\vert i \vert$ 

Algoritmo2. restart  $-222$ R1=QQ[a\_(0,0,0)..a\_(0,1,1)] A1=transpose genericMatrix(R1,2,2)  $R2=QQ[a_1,0,0)...a_1,1,1)]$ A2=transpose genericMatrix(R2,2,2)  $r = QQ[x, y, a_0, 0, 0, 0, \ldots a_1, 1, 1]$  $A=x*\frac{111}{50}(A1,r)+y*\frac{111}{50}(A2,r)$ f=det A  $S=QQ[X, Y]$  $xx=substitute(transpose(basis(1, S)), r)*substitute(basis(1, S), r)$ <br>DET222=(- det diff( $xx, f$ ))  $DET222=(- \text{ det diff}(\mathbf{x}\mathbf{x}, \mathbf{f}))$ <br>  $\begin{pmatrix}\n2 & 2 & 2 & 2 \\
0 & 10 & 2 & 2 & 2 \\
0 & 0 & 0 & 0 & 0\n\end{pmatrix}$ <br>  $\begin{pmatrix}\n2 & 2 & 2 & 2 \\
0 & 2 & 2 & 2 \\
0 & 0 & 0 & 0 & 0\n\end{pmatrix}$ <br>  $\begin{pmatrix}\n2 & 2 & 2 & 2 \\
0 & 2 & 2 & 2 \\
0 & 0 & 0 & 0 & 0\n\end{pmatrix}$  2 2 4a a a a - 2a a a a - 2a a a a - 2a a a a + a a 0,0,1 0,1,0 1,0,0 1,1,1 0,0,0 0,1,1 1,0,0 1,1,1 0,0,0 0,1,0 1,0,1 1,1,1 0,0,0 0,0,1 1,1,0 1,1,1 0,0,0 1,1,1  $-{\bf A} = {\bf a}(0,0,0)=1$ <br>--  ${\bf a}(0,0,1)=1$  $-$  {a\_(0,0,1)=>1}<br>|-- {a\_(0,1,0)=>1}  ${a_0(0,1,0)=1}$  $-- \{a_0(0,1,1)=1\}$  $--- \{a_1, 0, 0 \implies 1\}$  $-- \{a_1, 0, 1 \} = >1\}$  $\{a_-(1,1,0)=1\}$  $\{a_1, 1, 1\}$ =>1}  $--$ DETA=sub(DET222, A)  $-2222$  $R0=QQ[W, i(0,0,0,0)$ ..i $(1,1,1,1)$ ,a $(0,0,0)$ ..a $(1,1,1)$ ]  $L = \{ \}$ for s from 0 to 1 do for j from 0 to 1 do for k from 0 to 1 list  $L=L|\{a_{(s,j,k)=>i_{(s,k,j,0)+i_{(s,j,k,1)}*w}\}$  $DEF222=\frac{1}{sub(sub(DET222,R0),L)}$ b  $4=contract(w^4,DET222)$ b\_3=sub(contract(w^3,DET222),w=>0) b\_2=sub(contract(w^2,DET222),w=>0)  $b_1 = sub(contract(w^1, DET222), w=0)$  $b_0 = sub(contract(w^0, 0)E1222), w=0)$  $I = \{i(0,0,0,0)=3\}$  $\{\overline{i_{-}}(0,0,0,1)=>-2\}\,$  $\{i_0(0,0,1,0)=0\}$  $\{i_0, 0, 1, 1\} = -1\}$  $\{i[(0,1,0,0)=1\}]$  $\{i_0(0,1,0,1)=2\}$  $\{i[(0,1,1,0)=1\}]$  $\{\mathbf{i}[(0,1,1,1)=-1\}]$  $\{i_-(1,0,0,0)=0\}$  $\{i_1, 0, 0, 1 \right) \equiv > 1\}$  $\{i(1,0,1,0)=2\}$  $\{i_-(1,0,1,1)=-1\}\$  $\{i_1(1,1,0,0)=1\}$  $\{i[(1,1,0,1)=1\}]$  $\{i_1,1,1,0\}$ =>0}  $\{i_1,1,1,1,1\}$ =>4} for i from 0 to 4 do b i=sub(b i,I) DETI = (b\_1^2\*b\_2^2\*b\_3^2-4\*b\_0\*b\_2^3\*b\_3^2-4\*b\_1^3\*b\_3^3+18\*b\_0\*b\_1\*b\_2\*b\_3^3-27\*b\_0^2\*b\_3^4-4\*b\_1^2\*b\_2^3\*b\_4+16\*b\_0\*b\_ 2^4\*b\_4+18\*b\_1^3\*b\_2\*b\_3\*b\_4-80\*b\_0\*b\_1\*b\_2^2\*b\_3\*b\_4-6\*b\_0\*b\_1^2\*b\_3^2\*b\_4+144\*b\_0^2\*b\_2\*b\_3^2\*b\_4-27\*b\_1^4\*b\_4^2 +144\*b\_0\*b\_1^2\*b\_2\*b\_4^2-128\*b\_0^2\*b\_2^2\*b\_4^2-192\*b\_0^2\*b\_1\*b\_3\*b\_4^2+256\*b\_0^3\*b\_4^3)/256 --333 restart  $R1=QQ[a(0,0,0)...a(0,2,2)]$ A1=transpose genericMatrix(R1,3,3)  $R2=QQ[a_{1},0,0) \ldots a_{1},2,2)$ ] A2=transpose genericMatrix(R2,3,3)  $R3=QQ[a_2,0,0)...a_2(2,2,2)]$ A3=transpose genericMatrix(R3,3,3)  $R = QQ[X, Y, Z, a_0(0,0,0) \ldots a_0(2,2,2)]$  $A=x*\frac{sub(A1,R)+y*\frac{sub(A2,R)+z*\frac{sub(A3,R)}{}}{max(A2,R)}$ f=det A  $S=QQ[X, Y, z]$ b=sub(basis(3,S),R) A=transpose(contract(b,f))  $-$ hyp={}; --for i from 0 to 2 do -- for j from 0 to 2 do for k from 0 to 2 do hyp=hyp|{a  $(i,j,k)$ =>random ZZ} hyp={a\_(0,0,0)=>1}|  $\{a_0(0,0,1)=0\}$  ${a_0(0,0,2)=>-1}$ |  $\{a_-(0,1,0)=0\}$  $\{a(0,1,1)=1\}$  $\{a_0(0,1,2)=1\}$  $\{a_0(0,2,0)=0\}$  $\{a_0(0,2,1)=)-1\}$  $\{a_0(0,2,2)=0\}$  ${a_1(1,0,0)=>0}$ 

 ${a_1, 0, 1}$ =>0}  $\{a_-(1,0,2)=>-1\}$  $\overline{a}(1,1,0)=0$ }  $\{a_-(1,1,1)=0\}$  $\{a_1, 1, 2\}$ =>2}  $\{a_1, 2, 0\}$ =>1}  $\{a(1,2,1)=)-1\}$  $\{a_1, 2, 2\}$ =>0}  $\{a(2,0,0)=0\}$  $\{a^-(2,0,1)=1\}$  $\{a_2(2,0,2)=0\}$  $\{a_2(2,1,0)=>-1\}\)$  $\{a_2(2,1,1)=0\}$  $\{a_-(2,1,2)=0\}$  $\overline{\{a_-(2,2,0)=3\}}$  $\{a_-(2,2,1)=0\}$  $\{a(2,2,2)=0\}$  $A=sub(A,hyp)$  $rr=QQ[k,1,c,d,e,m,g,h,i,j]$ S = k\*g\*e\*c - k\*g\*h^2 - k\*j\*l\*c + k\*j\*e\*h + k\*m\*l\*h - k\*m\*e^2 - d^2\*e\*c + d^2\*h^2 + d\*i\*l\*c - d\*i\*e\*h + d\*g\*j\*c d\*g\*m\*h - 2\*d\*j^2\*h + 3\*d\*j\*m\*e - d\*m^2\*l - i^2\*l\*h + i^2\*e^2 - i\*g^2\*c + 3\*i\*g\*j\*h - i\*g\*m\*e - 2\*i\*j^2\*e +  $i *j *m * 1 + g^2 *m^2 - 2 * g * j^2 *m + j^4;$ t\_1 = k^2\*l^2\*c^2 - 3\*k^2\*e^2\*h^2 - 6\*k^2\*l\*e\*h\*c + 4\*k^2\*l\*h^3 + 4\*k^2\*e^3\*c - 6\*k\*d\*g\*l\*c^2;  $t_{2}=18*k*dx$ q\*e\*h\*c - 12\*k\*d\*q\*h^3 + 12\*k\*d\*j\*l\*h\*c - 24\*k\*d\*j\*e^2\*c + 12\*k\*d\*j\*e\*h^2 - 12\*k\*d\*m\*l\*h^2; t\_3=6\*k\*d\*m\*l\*e\*c + 6\*k\*d\*m\*e^2\*h + 6\*k\*i\*g\*l\*h\*c - 12\*k\*i\*g\*e^2\*c + 6\*k\*i\*g\*e\*h^2 + 12\*k\*i\*j\*l\*e\*c +  $12*k*$ i\*j\*e^2\*h - 6\*k\*i\*m\*l^2\*c; t\_4=18\*k\*i\*m\*l\*e\*h - 24\*k\*g^2\*j\*h\*c - 24\*k\*i\*j\*l\*h^2 - 12\*k\*i\*m\*e^3 + 4\*k\*g^3\*c^2 - 12\*k\*g^2\*m\*e\*c +  $24*k*g^2*m*h^2 + 36*k*g*j^2*e*c + 12*k*g*j^2*h^2;$ t\_5=12\*k\*g\*j\*m\*l\*c - 60\*k\*g\*j\*m\*e\*h - 12\*k\*g\*m^2\*l\*h + 24\*k\*g\*m^2\*e^2 - 20\*k\*j^3\*l\*c - 12\*k\*j^3\*e\*h + 36\*k\*j^2\*m\*l\*h + 12\*k\*j^2\*m\*e^2 - 24\*k\*j\*m^2\*l\*e; t\_6=4\*k\*m^3\*l^2 + 4\*d^3\*l\*c^2 - 12\*d^3\*e\*h\*c + 8\*d^3\*h^3 + 24\*d^2\*i\*e^2\*c - 12\*d^2\*i\*e\*h^2 + 12\*d^2\*g\*j\*h\*c +  $6*d^2*g*m*e*c - 24*d^2*j^2*h^2 - 12*d^2*i*l*h*c;$ t\_7=- 3\*d^2\*g^2\*c^2 - 24\*g^2\*j^2\*m^2 + 24\*g\*j^4\*m - 12\*d^2\*g\*m\*h^2 + 12\*d^2\*j^2\*e\*c - 24\*d^2\*j\*m\*l\*c -  $27*d^2*m^2*e^2 + 36*d^2*y^*m*e*h + 24*d^2*m^2*1*h;$ t\_8=24\*d\*i^2\*l\*h^2 - 12\*d\*i^2\*l\*e\*c - 12\*d\*i^2\*e^2\*h + 6\*d\*i\*g^2\*h\*c - 60\*d\*i\*g\*j\*e\*c + 36\*d\*i\*g\*j\*h^2 +  $\frac{18}{18*}\frac{12*1 \cdot 12}{18*4 \cdot 12*4 \cdot 12*1}$  +  $\frac{12}{18*4 \cdot 12*4 \cdot 12*1}$  +  $\frac{12}{18*4 \cdot 12*1}$  +  $\frac{12}{18*4 \cdot 12*1}$  +  $\frac{12}{18*4 \cdot 12*1}$  +  $\frac{12}{18*4 \cdot 12*1}$  +  $\frac{12}{18*4 \cdot 12*1}$  +  $\frac{12}{18*4 \cdot 12*1}$  +  $\frac{12}{$  $t_0$  - 12\*d\*i\*j^2\*e\*h - 60\*d\*i\*j\*m\*l\*h + 36\*d\*i\*j\*m\*e^2 + 6\*d\*i\*m^2\*l\*e + 12\*d\*g^2\*j\*m\*c - 12\*d\*g\*j^3\*c - $12*d*g*y^2*m*h + 36*d*g*y^*m^2*e - 12*d*g*m^3*l;$ t\_10= 24\*d\*j^4\*h + 12\*d\*j^2\*m^2\*l + 4\*i^3\*l^2\*c + 24\*i^2\*g^2\*e\*c - 27\*i^2\*g^2\*h^2 - 36\*d\*j^3\*m\*e - 12\*i^3\*l\*e\*h +  $8*i^3*e^3 - 24*i^2*g*y*l*c + 36*i^2*g*pi*e*h;$ t\_11=  $6*$ i^2\*g\*m\*l\*h + 12\*i^2\*j^2\*l\*h - 3\*i^2\*m^2\*l^2 - 12\*d\*g^2\*m^2\*h - 12\*i^2\*g\*m\*e^2 - 24\*i^2\*j^2\*e^2 +  $12*$ i^2\*j\*m\*l\*e -  $12*$ i\*g^3\*m\*c +  $12*$ i\*g^2\*j^2\*c; t\_12=+36\*i\*g^2\*j\*m\*h - 12\*i\*g^2\*m^2\*e - 36\*i\*g\*j^3\*h - 12\*i\*g\*j^2\*m\*e + 12\*i\*g\*j\*m^2\*l + 24\*i\*j^4\*e - 12\*i\*j^3\*m\*l  $+\sqrt{8 \times q^3 \times m^3} - 8 \times j^6;$ T=t 1+t 2+t 3+t 4+t 5+t 6+t 7+t 8+t 9+t 10+t 11+t 12;  $ss = \{k=3A_0(0,0)}\{\{1=3A_0(6,0)\}\sqrt{(c=3A_0(9,0))}\sqrt{(d=3A_0(9,0))}\sqrt{(d=3A_0(1,0))}\sqrt{(e=3A_0(7,0))}\sqrt{(m=3A_0(7,0))}\sqrt{(g=3A_0(9,0))}}$  ${\hbox{\sc h=>}}1/3*A_{(8,0)}|{\hbox{\sc i=>}}1/3*A_{(2,0)}|{\hbox{\sc j=>}}1/6*A_{(4,0)};$ DET333=(sub(T,ss))^2-64\*(sub(S,ss))^3

#### Algoritmo3.

```
--------------3fattori
restart
sampleSegre = (A.B.C) -> (kk := ring A;a := \text{random}(A, kk^1);b := \text{random}(B, kk^1);c := \text{random}(C, kk^1);(a, b, c, a**b**c)\overline{\phantom{a}}jacobianMap = (pt,A,B,C) -> ( (pt_0 ** pt_1 ** C)| (pt_0 ** B ** pt_2)| (A ** pt_1 ** pt_2))
dimSecantToSegre = (r,nA,nB,nC,kk) -> (
          A := kk^nA;B := kk^nnB:
          C := kk^nC; pts := for i from 1 to r list sampleSegre(A,B,C);
 tanspaces := for pt in pts list jacobianMap(pt,A,B,C);
sumtan := matrix{tanspaces};
          rank sumtan -1\overline{\phantom{a}}expectedDim = (r, nA, nB, nC) -> (
          dimX := nA-1 + nB-1 + nC-1;min(r * (dimX + 1) - 1, nA * nB * nC-1)\overline{\phantom{a}}triples = (N) -> ( flatten for i from 2 to N list
            flatten for j from i to N list
           flatten for k from j to N list (i,j,k)\overline{\phantom{a}}N=6kk=ZZ/1301077
flatten for ijk in triples N list (
           (i, j, k) := ijk;topr := ceiling((i*j*k-1)/(i+j+k-2));
            for r from 2 to topr list (
               expected := expectedDim(r, i, j, k);
                d := dimSecantToSegre(r,i,j,k,kk); 
               if d == expected then continue else \{(i,j,k),r\}=\{(d, expected)\}\overline{\phantom{a}}
```

```
 )
netList oo
----------------4fattori
restart
sampleSegre = (A, B, C, D) -> (
kk := ring A;a := \text{random}(A, kk^1);b := \texttt{random}(B, kk^1);c := \text{random}(C, kk^1);d := \text{random}(D, kk^1);(a, b, c, d, a**b**c**d)\overline{\phantom{a}}jacobianMap = (pt, A, B, C, D) -> (
 (pt_0 ** pt_1 ** pt_2 ** D) |
 (pt_0 ** pt_1 ** C ** pt_3) | 
 (pt_0 ** B ** pt_2 ** pt_3) | 
 (A ** pt_1 ** pt_2 ** pt_3)
\overline{\phantom{a}}dimSecantToSegre = (r, nA, nB, nC, nD, kk) -> (
A := kk^nA;B := kk^nnB;C := kk^nC;D := kk^nD; pts := for i from 1 to r list sampleSegre(A,B,C,D);
          tanspaces := for pt in pts list jacobianMap(pt,A,B,C,D);
          sumtan := matrix{tanspaces};
           rank sumtan - 1
\overline{\phantom{a}}expectedDim = (r, nA, nB, nC, nD) -> (
dimX := nA-1 + nB-1 + nC-1 + nD-1;
min(r * (dimX + 1) - 1, nA * nB * nC * nD-1)\overline{\phantom{a}}quad = (N) -> (
          flatten for i from 2 to N list
 flatten for j from i to N list
 flatten for k from j to N list
          flatten for l from k to N list (i,j,k,l) )
N=6
kk=ZZ/1301077
flatten for ijkl in quad N list (
(i,j,k,l) := ijkl; topr := ceiling((i*j*k*l-1)/(i+j+k+l-3));
 for r from 2 to topr list (
expected := expectedDim(r,i,j,k,l);
              d := dimSecantToSegre(r,i,j,k,l,k);
              if d == expected then continue else \{(i,j,k,l),r\} \Rightarrow (d, expected)\overline{\phantom{a}}\overline{\phantom{a}}netList oo
```